# Package 'cuda.ml'

January 8, 2022

<span id="page-0-0"></span>Type Package

Title R Interface for the RAPIDS cuML Suite of Libraries

Version 0.3.2

Maintainer Daniel Falbel <daniel@rstudio.com>

Description R interface for RAPIDS cuML (<<https://github.com/rapidsai/cuml>>), a suite of GPU-accelerated machine learning libraries powered by CUDA (<<https://en.wikipedia.org/wiki/CUDA>>).

License MIT + file LICENSE

URL <https://mlverse.github.io/cuda.ml/>

BugReports <https://github.com/mlverse/cuda.ml/issues>

Depends  $R$  ( $>= 3.2$ )

**Imports** ellipsis, hardhat, parsnip,  $\text{Rcpp} (>1.0.6)$ , rlang ( $>0.1.4$ )

Suggests callr, glmnet, MASS, magrittr, mlbench, purrr, reticulate, testthat, xgboost

LinkingTo Rcpp

Encoding UTF-8

RoxygenNote 7.1.2

OS\_type unix

SystemRequirements RAPIDS cuML (see https://rapids.ai/start.html)

NeedsCompilation yes

Author Yitao Li [aut, cph] (<<https://orcid.org/0000-0002-1261-905X>>), Tomasz Kalinowski [cph, ctb], Daniel Falbel [aut, cre, cph], RStudio [cph, fnd]

Repository CRAN

Date/Publication 2022-01-08 01:42:47 UTC

## R topics documented:

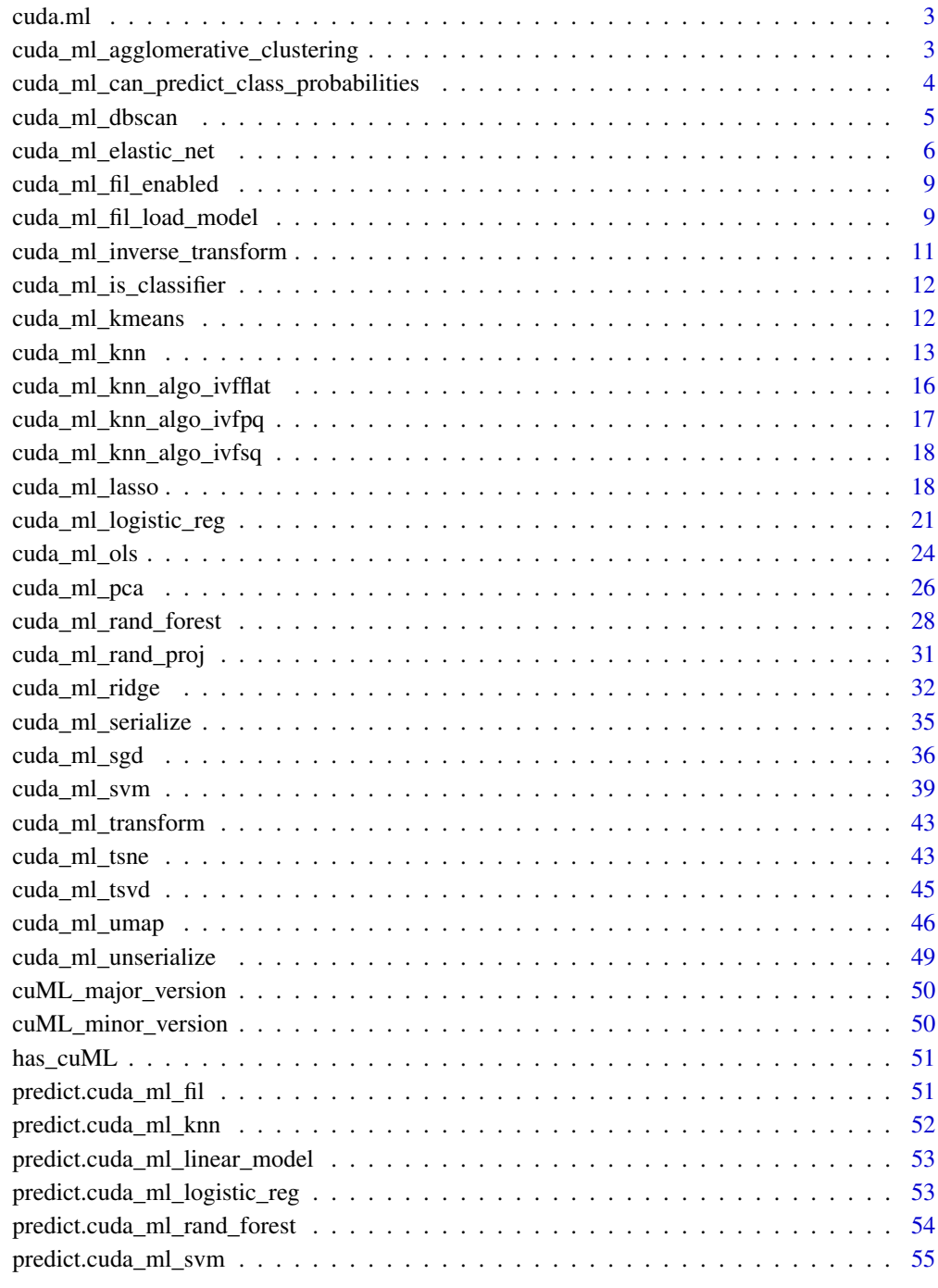

**Index** [56](#page-55-0)

<span id="page-2-0"></span>cuda.ml *cuda.ml*

#### Description

This package provides a R interface for the RAPIDS cuML library.

#### Author(s)

Yitao Li <yitao@rstudio.com>

cuda\_ml\_agglomerative\_clustering *Perform Single-Linkage Agglomerative Clustering.*

#### Description

Recursively merge the pair of clusters that minimally increases a given linkage distance.

## Usage

```
cuda_ml_agglomerative_clustering(
 x,
 n_clusters = 2L,
 metric = c("euclidean", "l1", "l2", "manhattan", "cosine"),
 connectivity = c("pairwise", "knn"),
 n_neighbors = 15L
)
```
## Arguments

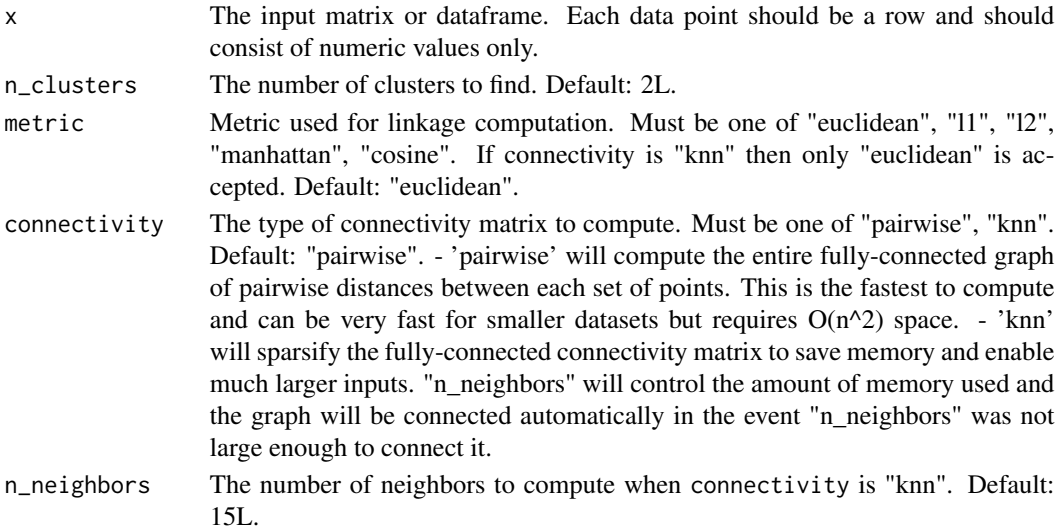

#### Value

A clustering object with the following attributes: "n\_clusters": The number of clusters found by the algorithm. "children": The children of each non-leaf node. Values less than nrow(x) correspond to leaves of the tree which are the original samples. children $[i + 1][1]$  and children $[i + 1][2]$ were merged to form node  $(nrow(x) + i)$  in the i-th iteration. "labels": cluster label of each data point.

## Examples

```
library(cuda.ml)
library(MASS)
library(magrittr)
library(purrr)
set.seed(0L)
gen_pts <- function() {
  centers <- list(c(1000, 1000), c(-1000, -1000), c(-1000, 1000))
  pts <- centers %>%
    map(\sim mvrnorm(50, mu = .x, Sigma = diag(2)))rlang::exec(rbind, !!!pts) %>% as.matrix()
}
clust <- cuda_ml_agglomerative_clustering(
  x = gen\_pts(),
  metric = "euclidean",
  n_clusters = 3L
)
print(clust$labels)
```
cuda\_ml\_can\_predict\_class\_probabilities *Determine whether a CuML model can predict class probabilities.*

#### **Description**

Given a trained CuML model, return TRUE if the model is a classifier and is capable of outputting class probabilities as prediction results (e.g., if the model is a KNN or an ensemble classifier), otherwise return FALSE.

#### Usage

cuda\_ml\_can\_predict\_class\_probabilities(model)

#### Arguments

model A trained CuML model.

<span id="page-3-0"></span>

#### <span id="page-4-0"></span>Value

A logical value indicating whether the model supports outputting class probabilities.

cuda\_ml\_dbscan *Run the DBSCAN clustering algorithm.*

## Description

Run the DBSCAN (Density-based spatial clustering of applications with noise) clustering algorithm.

#### Usage

```
cuda_ml_dbscan(
  x,
 min_pts,
  eps,
 cuML_log_level = c("off", "critical", "error", "warn", "info", "debug", "trace")
)
```
## Arguments

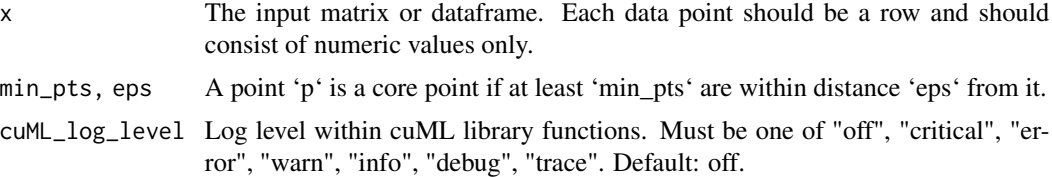

#### Value

A list containing the cluster assignments of all data points. A data point not belonging to any cluster (i.e., "noise") will have NA its cluster assignment.

## Examples

```
library(cuda.ml)
library(magrittr)
gen_pts <- function() {
  centroids <- list(c(1000, 1000), c(-1000, -1000), c(-1000, 1000))
  pts <- centroids %>%
   purrr::map(~ MASS::mvrnorm(10, mu = .x, Sigma = diag(2)))
  rlang::exec(rbind, !!!pts)
}
```

```
m \leftarrow gen\_pts()clusters <- cuda_ml_dbscan(m, min_pts = 5, eps = 3)
print(clusters)
```
cuda\_ml\_elastic\_net *Train a linear model using elastic regression.*

#### Description

Train a linear model with combined L1 and L2 priors as the regularizer.

```
cuda_ml_elastic_net(x, ...)
## Default S3 method:
cuda_ml_elastic_net(x, ...)
## S3 method for class 'data.frame'
cuda_ml_elastic_net(
  x,
 y,
  alpha = 1,
  11<sup>-ratio = 0.5,</sup>
 max\_iter = 1000L,tol = 0.001,fit_intercept = TRUE,
  normalize_input = FALSE,
  selection = c("cyclic", "random"),
  ...
)
## S3 method for class 'matrix'
cuda_ml_elastic_net(
  x,
  y,
  alpha = 1,
  11-ratio = 0.5,
 max\_iter = 1000L,
  tol = 0.001,fit\_intercept = TRUE,
  normalize_input = FALSE,
  selection = c("cyclic", "random"),
  ...
)
```
<span id="page-5-0"></span>

```
## S3 method for class 'formula'
cuda_ml_elastic_net(
 formula,
 data,
  alpha = 1,
  11-ratio = 0.5,
 max\_iter = 1000L,tol = 0.001,fit_intercept = TRUE,
 normalize_input = FALSE,
  selection = c("cyclic", "random"),
  ...
)
## S3 method for class 'recipe'
cuda_ml_elastic_net(
 x,
 data,
  alpha = 1,
 11<sup>-ratio = 0.5,</sup>
 max\_iter = 1000L,tol = 0.001,fit_intercept = TRUE,
 normalize_input = FALSE,
  selection = c("cyclic", "random"),
  ...
\mathcal{L}
```
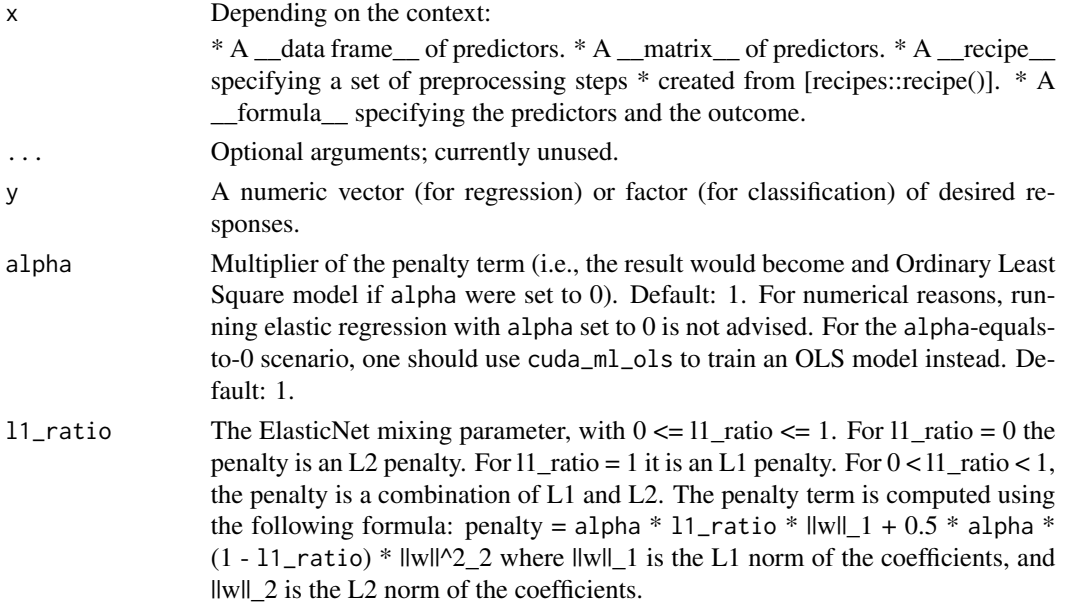

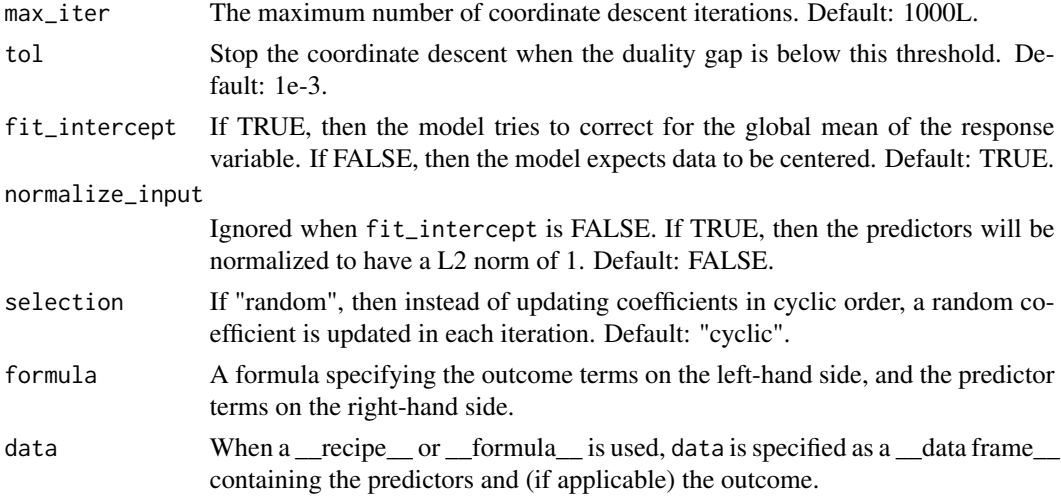

#### Value

An elastic net regressor that can be used with the 'predict' S3 generic to make predictions on new data points.

#### Examples

```
library(cuda.ml)
```

```
model <- cuda_ml_elastic_net(
  formula = mpg \sim ., data = mtcars, alpha = 1e-3, l1_ratio = 0.6
\lambdacuda_ml_predictions <- predict(model, mtcars)
# predictions will be comparable to those from a `glmnet` model with `lambda`
# set to 1e-3 and `alpha` set to 0.6
# (in `glmnet`, `lambda` is the weight of the penalty term, and `alpha` is
# the elastic mixing parameter between L1 and L2 penalties.
library(glmnet)
glmnet_model <- glmnet(
  x = as_matrix(mtcars[names(mtcars) != "mpg"]), y = mtcars@mpg,alpha = 0.6, lambda = 1e-3, nlambda = 1, standardize = FALSE
\mathcal{L}glm_predictions <- predict(
  glmnet_model, as.matrix(mtcars[names(mtcars) != "mpg"]),
  s = 0\mathcal{L}print(
  all.equal(
    as.numeric(glm_predictions),
```

```
cuda_ml_predictions$.pred,
     tolerance = 1e-2
  )
\mathcal{L}
```
cuda\_ml\_fil\_enabled *Determine whether Forest Inference Library (FIL) functionalities are enabled in the current installation of cuda.ml.*

#### Description

CuML Forest Inference Library (FIL) functionalities (see https://github.com/rapidsai/cuml/tree/main/python/cuml/fil#readme) will require Treelite C API. If you need FIL to run tree-based model ensemble on GPU, and fil\_enabled() returns FALSE, then please consider installing Treelite and then re-installing cuda.ml.

#### Usage

```
cuda_ml_fil_enabled()
```
## Value

A logical value indicating whether the Forest Inference Library (FIL) functionalities are enabled.

#### Examples

```
if (cuda_ml_fil_enabled()) {
 # run GPU-accelerated Forest Inference Library (FIL) functionalities
} else {
 message(
    "FIL functionalities are disabled in the current installation of ",
    "{cuda.ml}. Please reinstall Treelite C library first, and then re-install",
    " {cuda.ml} to enable FIL."
 )
}
```
cuda\_ml\_fil\_load\_model

*Load a XGBoost or LightGBM model file.*

#### Description

Load a XGBoost or LightGBM model file using Treelite. The resulting model object can be used to perform high-throughput batch inference on new data points using the GPU acceleration functionality from the CuML Forest Inference Library (FIL).

## Usage

```
cuda_ml_fil_load_model(
  filename,
  mode = c("classification", "regression"),
  model_type = c("xgboost", "lightgbm"),
  algo = c("auto", "naive", "tree_reorg", "batch_tree_reorg"),
  threshold = 0.5,
  storage_type = c("auto", "dense", "sparse"),
  threads_per_tree = 1L,
  n<sub>l</sub>items = \thetaL<sub>,</sub>
  blocks_per_sm = 0L
)
```
## Arguments

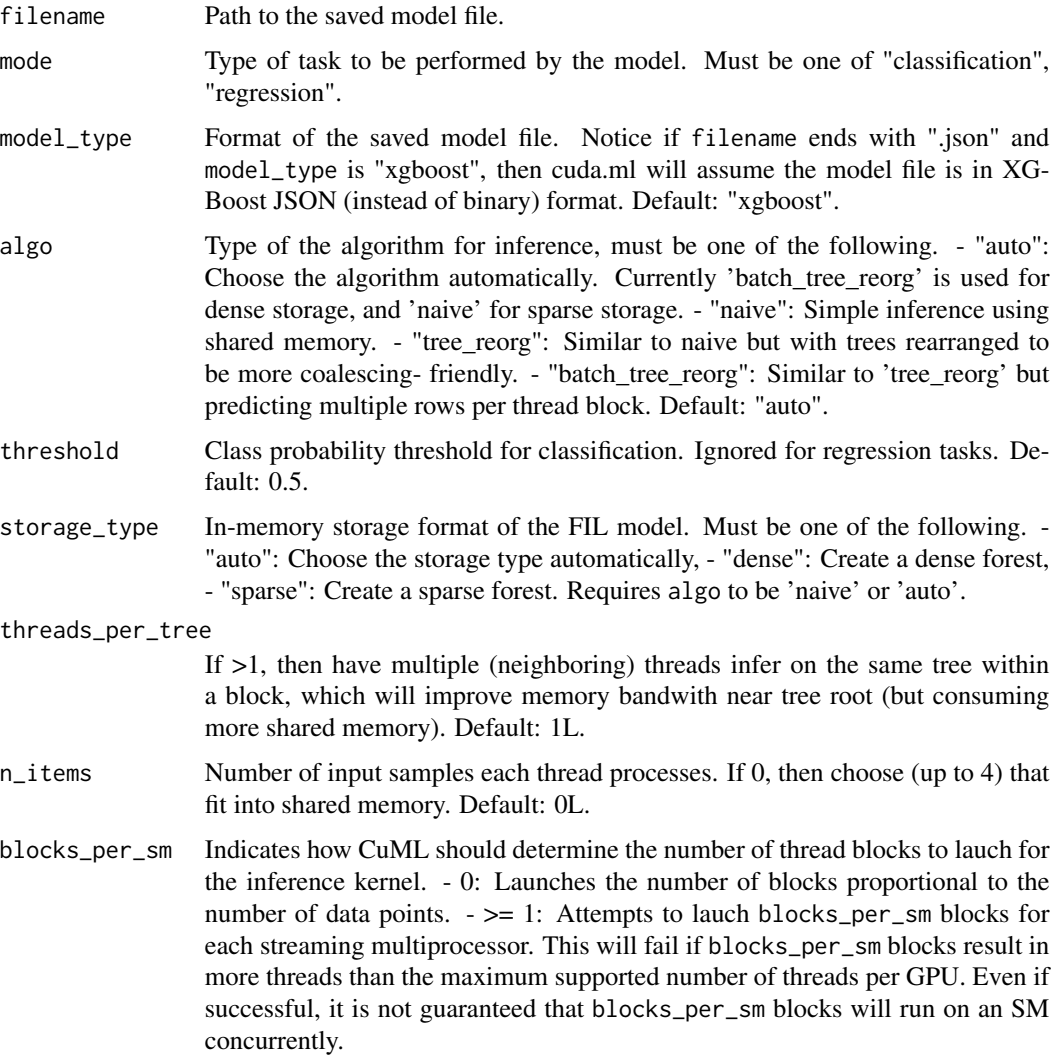

#### <span id="page-10-0"></span>Value

A GPU-accelerated FIL model that can be used with the 'predict' S3 generic to make predictions on new data points.

#### Examples

```
library(cuda.ml)
library(xgboost)
model_path <- file.path(tempdir(), "xgboost.model")
model <- xgboost(
  data = as.matrix(mtcars[names(mtcars) != "mpg"]),
  label = as.matrix(mtcars["mpg"]),
  max.depth = 6,
  eta = 1,
  nthread = 2,
  nrounds = 20,
  objective = "reg:squarederror"
)
xgb.save(model, model_path)
model <- cuda_ml_fil_load_model(
  model_path,
  mode = "regression",
  model_type = "xgboost"
\mathcal{L}preds <- predict(model, mtcars[names(mtcars) != "mpg"])
print(preds)
```
cuda\_ml\_inverse\_transform

*Apply the inverse transformation defined by a trained cuML model.*

## Description

Given a trained cuML model, apply the inverse transformation defined by that model to an input dataset.

```
cuda_ml_inverse_transform(model, x, ...)
```
<span id="page-11-0"></span>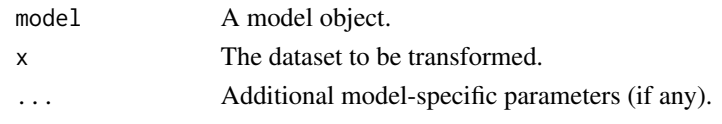

## Value

The transformed data points.

cuda\_ml\_is\_classifier *Determine whether a CuML model is a classifier.*

## Description

Given a trained CuML model, return TRUE if the model is a classifier, otherwise FALSE (e.g., if the model is a regressor).

#### Usage

cuda\_ml\_is\_classifier(model)

#### Arguments

model A trained CuML model.

#### Value

A logical value indicating whether the model is a classifier.

cuda\_ml\_kmeans *Run the K means clustering algorithm.*

## Description

Run the K means clustering algorithm.

```
cuda_ml_kmeans(
  x,
  k,
 max\_iters = 300.
  tol = \theta,
  init_method = c("kmeans++", "random"),
  seed = 0L,
 cuML_log_level = c("off", "critical", "error", "warn", "info", "debug", "trace")
)
```
## <span id="page-12-0"></span>cuda\_ml\_knn 13

## Arguments

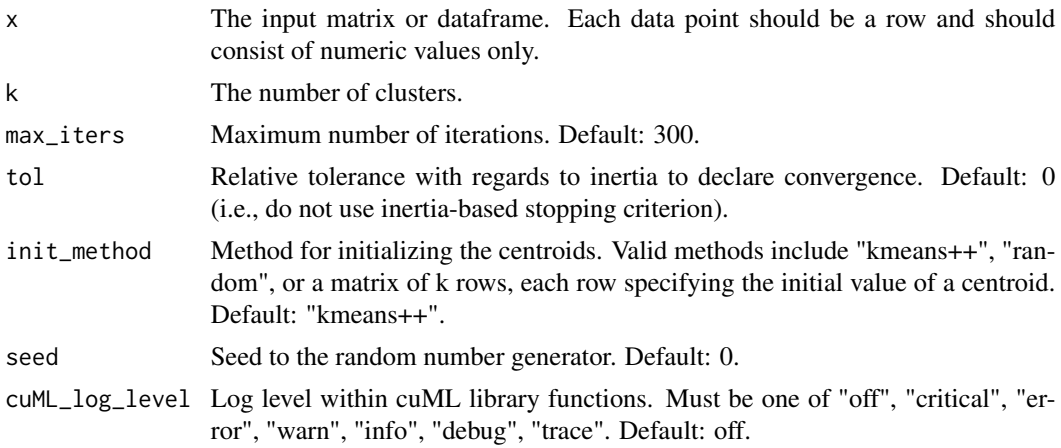

## Value

A list containing the cluster assignments and the centroid of each cluster. Each centroid will be a column within the 'centroids' matrix.

## Examples

```
library(cuda.ml)
kclust <- cuda_ml_kmeans(
 iris[names(iris) != "Species"],
  k = 3, max_iters = 100
)
print(kclust)
```
cuda\_ml\_knn *Build a KNN model.*

## Description

Build a k-nearest-model for classification or regression tasks.

```
cuda_ml_knn(x, ...)
## Default S3 method:
cuda_ml_knn(x, ...)
## S3 method for class 'data.frame'
```

```
cuda_ml_knn(
 x,
 y,
 algo = c("brute", "ivfflat", "ivfpq", "ivfsq"),metric = c("euclidean", "l2", "l1", "cityblock", "taxicab", "manhattan",
  "braycurtis", "canberra", "minkowski", "chebyshev", "jensenshannon", "cosine",
    "correlation"),
 p = 2,
 neighbors = 5L,
  ...
\lambda## S3 method for class 'matrix'
cuda_ml_knn(
 x,
 y,
  algo = c("brute", "ivfflat", "ivfpq", "ivfsq"),
 metric = c("euclidean", "l2", "l1", "cityblock", "taxicab", "manhattan",
  "braycurtis", "canberra", "minkowski", "chebyshev", "jensenshannon", "cosine",
    "correlation"),
 p = 2,
 neighbors = 5L,
  ...
\mathcal{L}## S3 method for class 'formula'
cuda_ml_knn(
 formula,
 data,
 algo = c("brute", "ivfflat", "ivfpq", "ivfsq"),
 metric = c("euclidean", "l2", "l1", "cityblock", "taxicab", "manhattan",
  "braycurtis", "canberra", "minkowski", "chebyshev", "jensenshannon", "cosine",
    "correlation"),
 p = 2,
 neighbors = 5L,
  ...
\lambda## S3 method for class 'recipe'
cuda_ml_knn(
 x,
 data,
  algo = c("brute", "ivfflat", "ivfpq", "ivfsq"),
 metric = c("euclidean", "l2", "l1", "cityblock", "taxicab", "manhattan",
  "braycurtis", "canberra", "minkowski", "chebyshev", "jensenshannon", "cosine",
   "correlation"),
 p = 2,
  neighbours = 5L,
```
...  $\mathcal{L}$ 

## Arguments

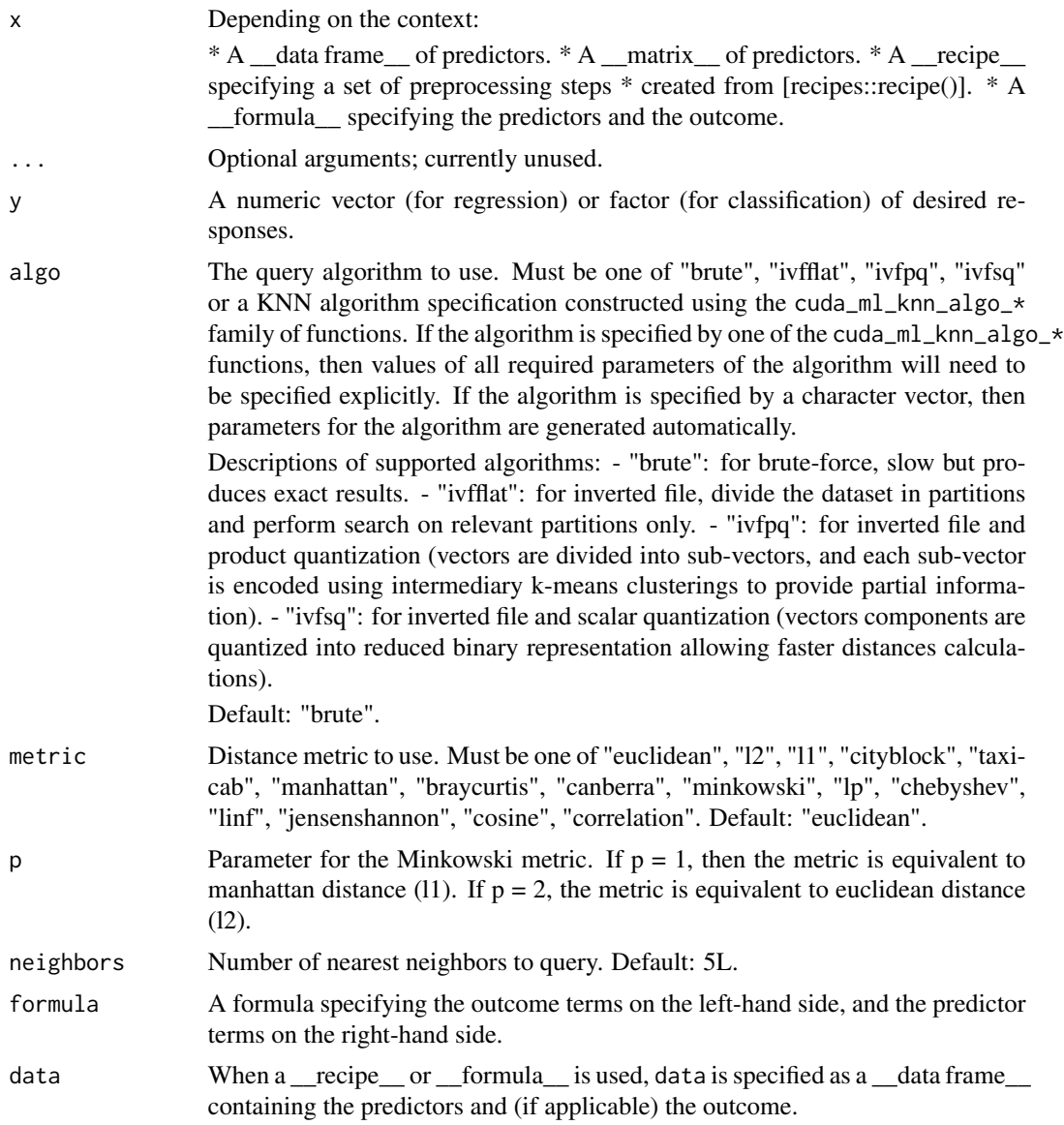

#### Value

A KNN model that can be used with the 'predict' S3 generic to make predictions on new data points. The model object contains the following: - "knn\_index": a GPU pointer to the KNN index. - "algo": enum value of the algorithm being used for the KNN query. - "metric": enum value of the distance metric used in KNN computations. - "p": parameter for the Minkowski metric. - "n\_samples": number of input data points. - "n\_dims": dimension of each input data point.

## Examples

```
library(cuda.ml)
library(MASS)
library(magrittr)
library(purrr)
set.seed(0L)
centers \le list(c(3, 3), c(-3, -3), c(-3, 3))
gen_pts <- function(cluster_sz) {
  pts <- centers %>%
   map(\sim mvrnorm(cluster_sz, mu = .x, Sigma = diag(2)))rlang::exec(rbind, !!!pts) %>% as.matrix()
}
gen_labels <- function(cluster_sz) {
  seq_along(centers) %>%
    sapply(function(x) rep(x, cluster_sz)) %>%
    factor()
}
sample_cluster_sz <- 1000
sample_pts <- cbind(
  gen_pts(sample_cluster_sz) %>% as.data.frame(),
  label = gen_labels(sample_cluster_sz)
\mathcal{L}model <- cuda_ml_knn(label ~ ., sample_pts, algo = "ivfflat", metric = "euclidean")
test_cluster_sz <- 10
test_pts <- gen_pts(test_cluster_sz) %>% as.data.frame()
predictions <- predict(model, test_pts)
print(predictions, n = 30)
```
cuda\_ml\_knn\_algo\_ivfflat

*Build a specification for the "ivfflat" KNN query algorithm.*

#### Description

Build a specification of the flat-inverted-file KNN query algorithm, with all required parameters specified explicitly.

## Usage

cuda\_ml\_knn\_algo\_ivfflat(nlist, nprobe)

<span id="page-15-0"></span>

<span id="page-16-0"></span>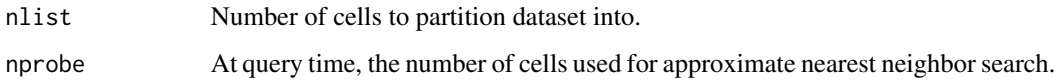

## Value

An object encapsulating all required parameters of the "ivfflat" KNN query algorithm.

cuda\_ml\_knn\_algo\_ivfpq

*Build a specification for the "ivfpq" KNN query algorithm.*

## Description

Build a specification of the inverted-file-product-quantization KNN query algorithm, with all required parameters specified explicitly.

#### Usage

```
cuda_ml_knn_algo_ivfpq(
  nlist,
  nprobe,
  m,
  n_bits,
  use_precomputed_tables = FALSE
\mathcal{L}
```
#### Arguments

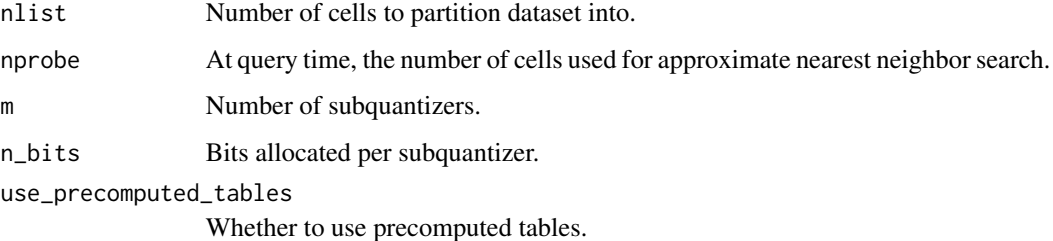

#### Value

An object encapsulating all required parameters of the "ivfpq" KNN query algorithm.

```
cuda_ml_knn_algo_ivfsq
```
*Build a specification for the "ivfsq" KNN query algorithm.*

## Description

Build a specification of the inverted-file-scalar-quantization KNN query algorithm, with all required parameters specified explicitly.

## Usage

```
cuda_ml_knn_algo_ivfsq(
 nlist,
 nprobe,
 qtype = c("QT_8bit", "QT_4bit", "QT_8bit_uniform", "QT_4bit_uniform", "QT_fp16",
    "QT_8bit_direct", "QT_6bit"),
  encode_residual = FALSE
)
```
#### Arguments

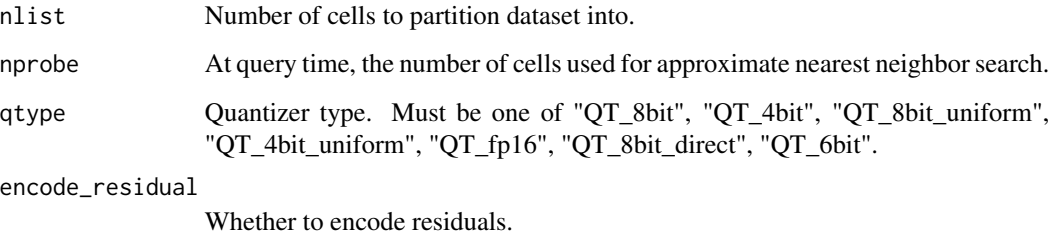

## Value

An object encapsulating all required parameters of the "ivfsq" KNN query algorithm.

cuda\_ml\_lasso *Train a linear model using LASSO regression.*

## Description

Train a linear model using LASSO (Least Absolute Shrinkage and Selection Operator) regression.

```
cuda_ml_lasso 19
```

```
cuda_ml_lasso(x, ...)
## Default S3 method:
cuda_ml_lasso(x, ...)
## S3 method for class 'data.frame'
cuda_ml_lasso(
  x,
 y,
  alpha = 1,
 max\_iter = 1000L,tol = 0.001,fit_intercept = TRUE,
  normalize_input = FALSE,
  selection = c("cyclic", "random"),
  ...
\mathcal{L}## S3 method for class 'matrix'
cuda_ml_lasso(
 x,
  y,
  alpha = 1,
 max\_iter = 1000L,
 tol = 0.001,
 fit_intercept = TRUE,
  normalize_input = FALSE,
  selection = c("cyclic", "random"),
  ...
)
## S3 method for class 'formula'
cuda_ml_lasso(
  formula,
 data,
  alpha = 1,
 max\_iter = 1000L,
  tol = 0.001,fit_intercept = TRUE,
  normalize_input = FALSE,
  selection = c("cyclic", "random"),
  ...
\mathcal{L}## S3 method for class 'recipe'
cuda_ml_lasso(
 x,
```

```
data,
 alpha = 1,
 max_iter = 1000L,
 tol = 0.001,fit_intercept = TRUE,
 normalize_input = FALSE,
 selection = c("cyclic", "random"),
  ...
)
```
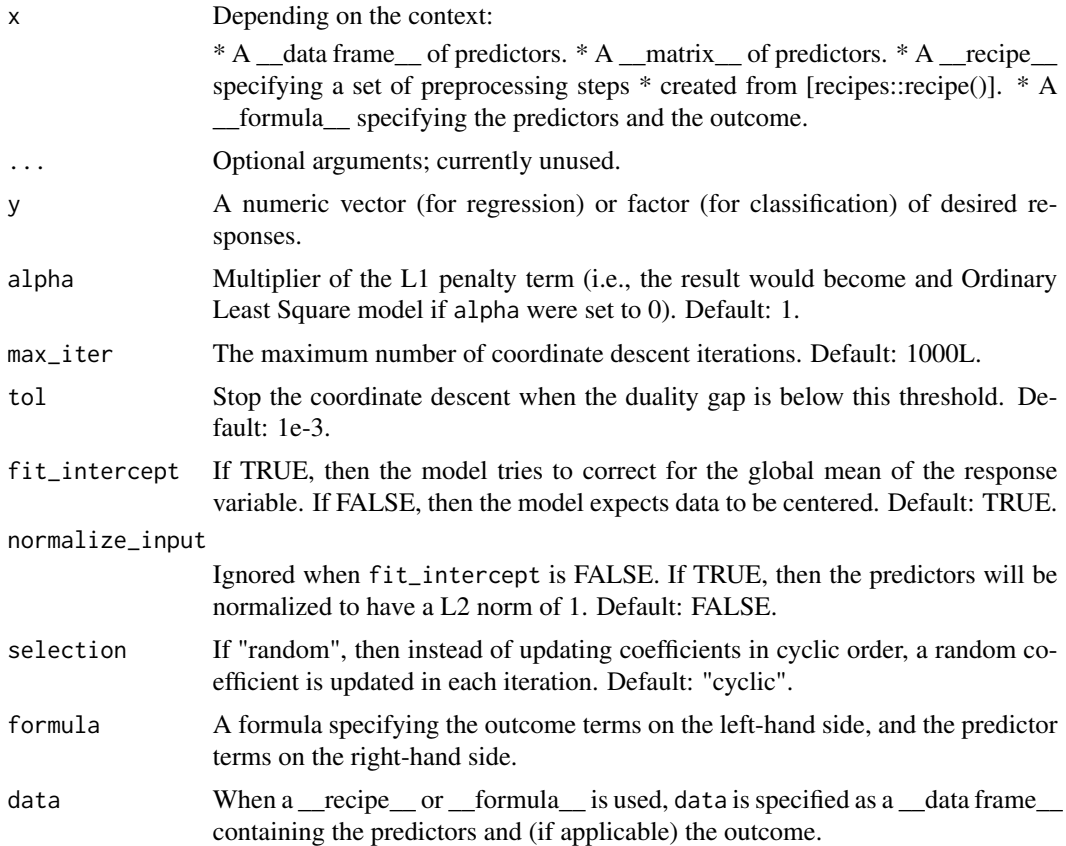

## Value

A LASSO regressor that can be used with the 'predict' S3 generic to make predictions on new data points.

## Examples

library(cuda.ml)

```
model \le cuda_ml_lasso(formula = mpg \sim ., data = mtcars, alpha = 1e-3)
cuda_ml_predictions <- predict(model, mtcars)
# predictions will be comparable to those from a `glmnet` model with `lambda`
# set to 1e-3 and `alpha` set to 1
# (in `glmnet`, `lambda` is the weight of the penalty term, and `alpha` is
# the elastic mixing parameter between L1 and L2 penalties.
library(glmnet)
glmnet_model <- glmnet(
  x = as_matrix(mtcars[names(mtcars) != "mpg"]), y = mtcars@mpg,alpha = 1, lambda = 1e-3, nlambda = 1, standardize = FALSE\lambdaglm_predictions <- predict(
  glmnet_model, as.matrix(mtcars[names(mtcars) != "mpg"]),
  s = 0)
print(
  all.equal(
    as.numeric(glm_predictions),
    cuda_ml_predictions$.pred,
    tolerance = 1e-2
  )
\lambda
```
cuda\_ml\_logistic\_reg *Train a logistic regression model.*

#### Description

Train a logistic regression model using Quasi-Newton (QN) algorithms (i.e., Orthant-Wise Limited Memory Quasi-Newton (OWL-QN) if there is L1 regularization, Limited Memory BFGS (L-BFGS) otherwise).

```
cuda_ml_logistic_reg(x, ...)
## Default S3 method:
cuda_ml_logistic_reg(x, ...)
## S3 method for class 'data.frame'
cuda_ml_logistic_reg(
 x,
 y,
  fit_intercept = TRUE,
```

```
penalty = c("12", "11", "elasticnet", "none"),
  tol = 1e-04.
  C = 1,
 class_weight = NULL,
  sample_weight = NULL,
  max_iters = 1000L,
 linesearch_max_iters = 50L,
 l1_ratio = NULL,
  ...
)
## S3 method for class 'matrix'
cuda_ml_logistic_reg(
 x,
  y,
  fit\_intercept = TRUE,penalty = c("l2", "l1", "elasticnet", "none"),
  tol = 1e-04,C = 1,
  class_weight = NULL,
  sample_weight = NULL,
 max\_iters = 1000L,
 linesearch_max_iters = 50L,
 l1_ratio = NULL,
  ...
\lambda## S3 method for class 'formula'
cuda_ml_logistic_reg(
 formula,
  data,
  fit_intercept = TRUE,
  penalty = c("12", "11", "elasticnet", "none"),tol = 1e-04,C = 1,
  class_weight = NULL,
  sample_weight = NULL,
 max\_iters = 1000L,linesearch_max_iters = 50L,
 l1_ratio = NULL,
  ...
)
## S3 method for class 'recipe'
cuda_ml_logistic_reg(
  x,
  data,
 fit_intercept = TRUE,
```

```
penalty = c("l2", "l1", "elasticnet", "none"),
 tol = 1e-04,C = 1,class_weight = NULL,
 sample_weight = NULL,
 max\_iters = 1000L,linesearch_max_iters = 50L,
 l1_ratio = NULL,
  ...
)
```
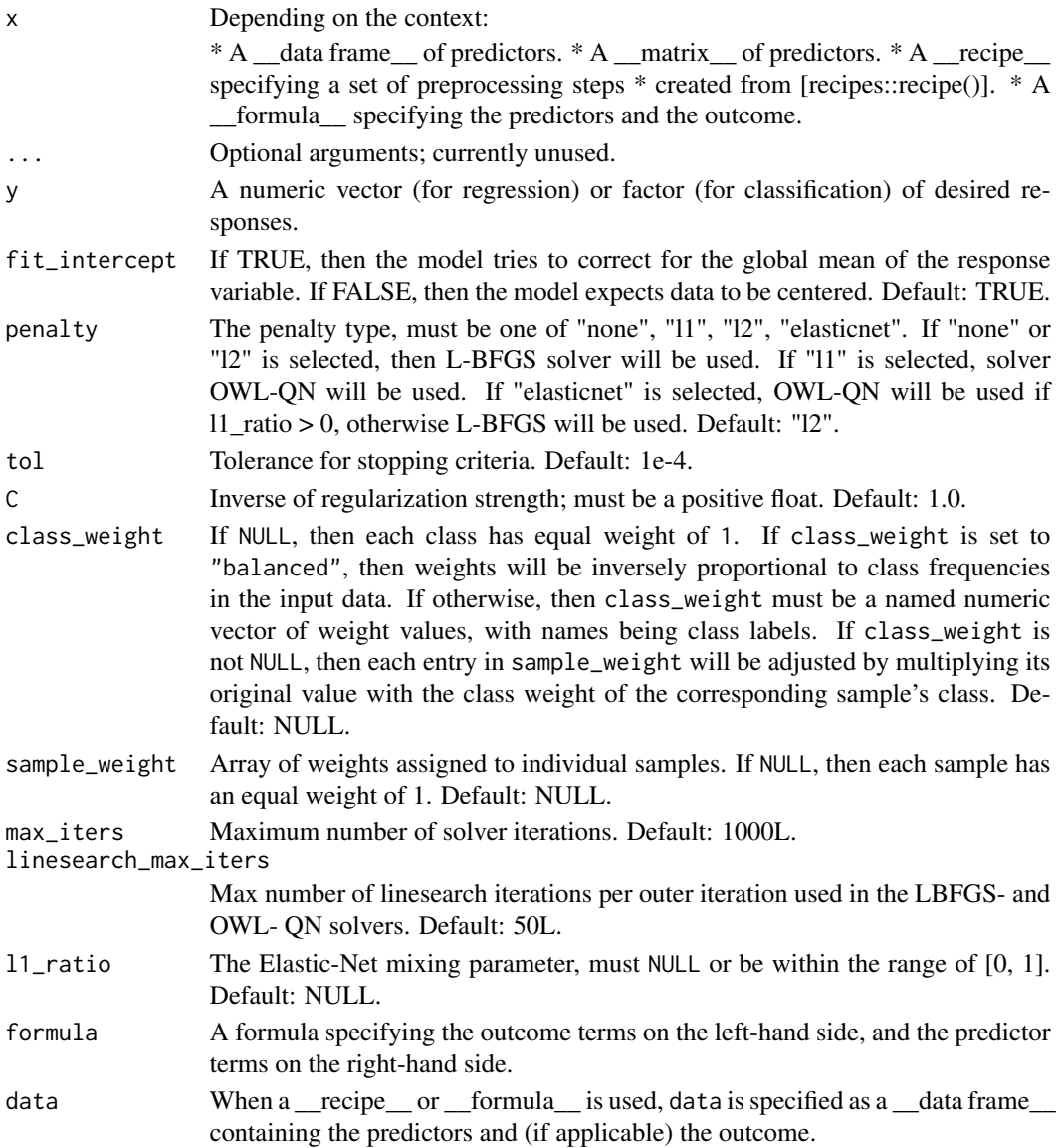

## Examples

```
library(cuda.ml)
X <- scale(as.matrix(iris[names(iris) != "Species"]))
y <- iris$Species
model <- cuda_ml_logistic_reg(X, y, max_iters = 100)
predictions <- predict(model, X)
# NOTE: if we were only performing binary classifications (e.g., by having
# `iris_data <- iris %>% mutate(Species = (Species == "setosa"))`), then the
# above would be conceptually equivalent to the following:
#
# iris_data <- iris %>% mutate(Species = (Species == "setosa"))
# model <- glm(
# Species ~ ., data = iris_data, family = binomial(link = "logit"),
# control = glm.control(epsilon = 1e-8, maxit = 100)
# )
#
# predict(model, iris_data, type = "response")
```
cuda\_ml\_ols *Train a OLS model.*

#### Description

Train an Ordinary Least Square (OLS) model for regression tasks.

```
cuda_ml_ols(x, ...)
## Default S3 method:
cuda_m1_ols(x, ...)## S3 method for class 'data.frame'
cuda_ml_ols(
 x,
 y,
 method = c("svd", "eig", "qr"),
 fit_intercept = TRUE,
  normalize_input = FALSE,
  ...
\lambda## S3 method for class 'matrix'
cuda_ml_ols(
 x,
```
<span id="page-23-0"></span>

```
y,
 method = c("svd", "eig", "qr"),
 fit_intercept = TRUE,
 normalize_input = FALSE,
  ...
\mathcal{L}## S3 method for class 'formula'
cuda_ml_ols(
 formula,
 data,
 method = c("svd", "eig", "qr"),
 fit_intercept = TRUE,
 normalize_input = FALSE,
  ...
)
## S3 method for class 'recipe'
cuda_ml_ols(
 x,
 data,
 method = c("svd", "eig", "qr"),
 fit_intercept = TRUE,
 normalize_input = FALSE,
  ...
)
```
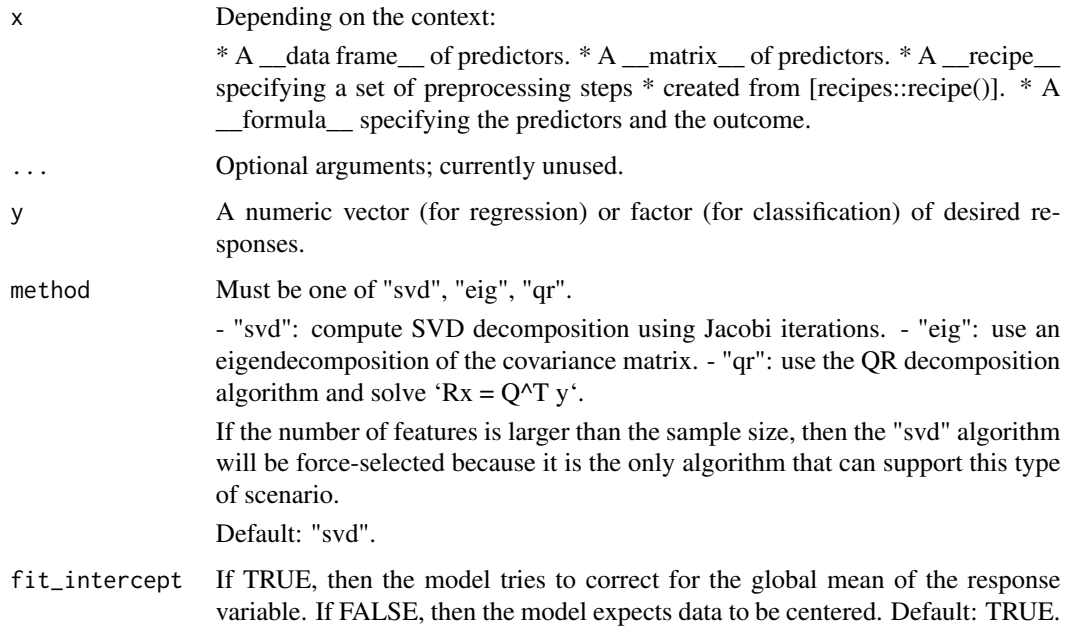

<span id="page-25-0"></span>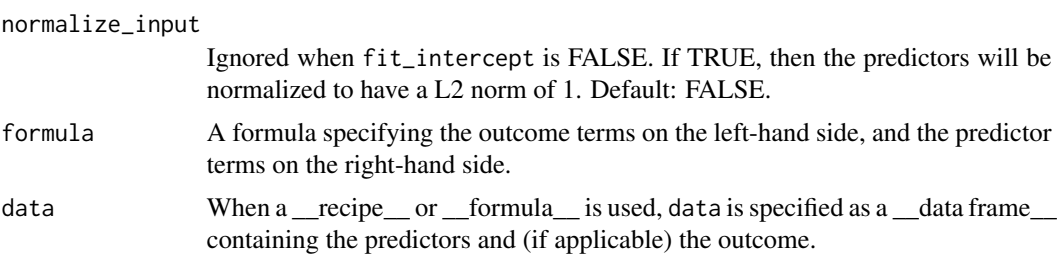

## Value

A OLS regressor that can be used with the 'predict' S3 generic to make predictions on new data points.

#### Examples

```
library(cuda.ml)
```

```
model \le cuda_ml_ols(formula = mpg \sim ., data = mtcars, method = "qr")
predictions <- predict(model, mtcars[names(mtcars) != "mpg"])
```

```
# predictions will be comparable to those from a `stats::lm` model
lm_model \leq state::lm(fromula = mp \sim ., data = mtcars, method = "qr")
lm_predictions <- predict(lm_model, mtcars[names(mtcars) != "mpg"])
```

```
print(
  all.equal(
    as.numeric(lm_predictions),
    predictions$.pred,
    tolerance = 1e-3
  )
\mathcal{L}
```
cuda\_ml\_pca *Perform principal component analysis.*

## Description

Compute principal component(s) of the input data. Each feature from the input will be meancentered (but not scaled) before the SVD computation takes place.

```
cuda_ml_pca(
 x,
 n_components = NULL,
 eig_algo = c("dq", "jacobi"),
  tol = 1e-07,
```

```
n\_iters = 15L,
 whiten = FALSE,
 transform_input = TRUE,
 cuML_log_level = c("off", "critical", "error", "warn", "info", "debug", "trace")
)
```
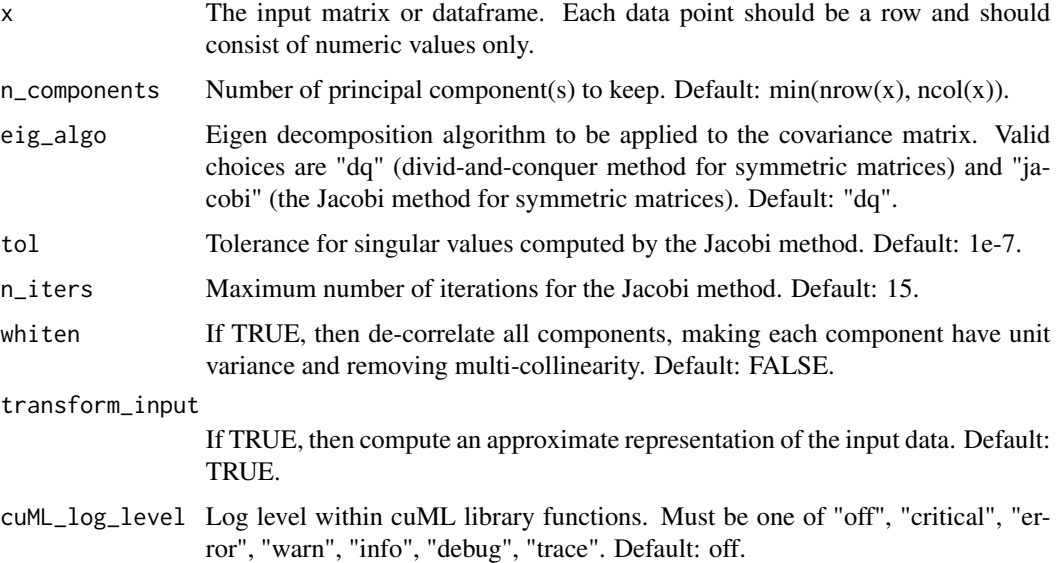

## Value

A PCA model object with the following attributes: - "components": a matrix of n\_components rows containing the top principal components. - "explained\_variance": amount of variance within the input data explained by each component. - "explained\_variance\_ratio": fraction of variance within the input data explained by each component. - "singular\_values": singular values (non-negative) corresponding to the top principal components. - "mean": the column wise mean of x which was used to mean-center x first. - "transformed\_data": (only present if "transform\_input" is set to TRUE) an approximate representation of input data based on principal components. - "pca\_params": opaque pointer to PCA parameters which will be used for performing inverse transforms.

The model object can be used as input to the inverse\_transform() function to map a representation based on principal components back to the original feature space.

## Examples

```
library(cuda.ml)
```

```
iris.pca <- cuda_ml_pca(iris[1:4], n_components = 3)
print(iris.pca)
```
<span id="page-27-0"></span>cuda\_ml\_rand\_forest *Train a random forest model.*

#### Description

Train a random forest model for classification or regression tasks.

```
cuda_ml_rand_forest(x, ...)
## Default S3 method:
cuda_ml_rand_forest(x, ...)
## S3 method for class 'data.frame'
cuda_ml_rand_forest(
 x,
 y,
 mtry = NULL,trees = NULL,
  min_n = 2L,
 bootstrap = TRUE,
  max\_depth = 16L,
 max_leaves = Inf,
 max_predictors_per_note_split = NULL,
  n_bins = 128L,
  min_samples_leaf = 1L,
  split_criterion = NULL,
  min\_impurity\_decrease = 0,
 max_batch_size = 128L,
  n_streams = 8L,
 cuML_log_level = c("off", "critical", "error", "warn", "info", "debug", "trace"),
  ...
\mathcal{E}## S3 method for class 'matrix'
cuda_ml_rand_forest(
  x,
 y,
  mtry = NULL,
  trees = NULL,
 min_n = 2L,
 bootstrap = TRUE,
  max\_depth = 16L,
 max_leaves = Inf,
  max_predictors_per_note_split = NULL,
  n_bins = 128L,
```

```
min_samples_leaf = 1L,
  split_criterion = NULL,
 min\_impurity\_decrease = 0,
 max_batch_size = 128L,
  n_streams = 8L,
 cuML_log_level = c("off", "critical", "error", "warn", "info", "debug", "trace"),
  ...
)
## S3 method for class 'formula'
cuda_ml_rand_forest(
  formula,
 data,
 mtry = NULL,trees = NULL,
  min_n = 2L,
  bootstrap = TRUE,
  max\_depth = 16L,max_leaves = Inf,
  max_predictors_per_note_split = NULL,
  n_bins = 128L,
  min_samples_leaf = 1L,
  split_criterion = NULL,
  min\_impurity\_decrease = 0,max_batch_size = 128L,
  n_streams = 8L,
 cuML_log_level = c("off", "critical", "error", "warn", "info", "debug", "trace"),
  ...
\lambda## S3 method for class 'recipe'
cuda_ml_rand_forest(
  x,
  data,
 mtry = NULL,trees = NULL,
 min_n = 2L,
 bootstrap = TRUE,
  max\_depth = 16L,
 max_leaves = Inf,
  max_predictors_per_note_split = NULL,
  n_bins = 128L,
  min_samples_leaf = 1L,
  split_criterion = NULL,
  min\_impurity\_decrease = 0,
  max_batch_size = 128L,
  n_streams = 8L,
 cuML_log_level = c("off", "critical", "error", "warn", "info", "debug", "trace"),
```
...  $\mathcal{L}$ 

## Arguments

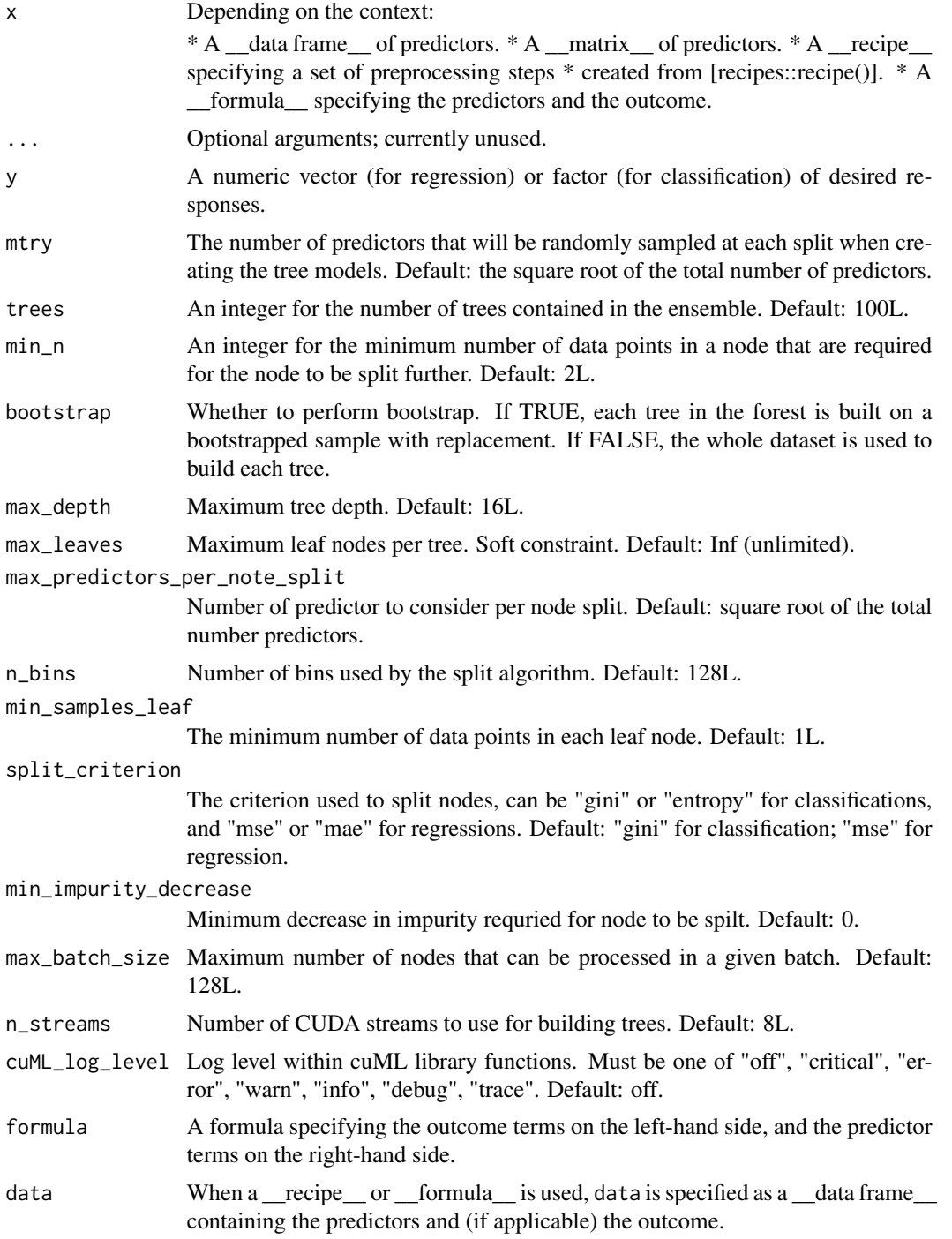

## <span id="page-30-0"></span>Value

A random forest classifier / regressor object that can be used with the 'predict' S3 generic to make predictions on new data points.

## Examples

```
library(cuda.ml)
# Classification
model <- cuda_ml_rand_forest(
  formula = Species \sim .,
  data = iris,
  trees = 100)
predictions <- predict(model, iris[names(iris) != "Species"])
# Regression
model <- cuda_ml_rand_forest(
  formula = mpg \sim .,
  data = mtcars,
  trees = 100)
predictions <- predict(model, mtcars[names(mtcars) != "mpg"])
```
cuda\_ml\_rand\_proj *Random projection for dimensionality reduction.*

## Description

Generate a random projection matrix for dimensionality reduction, and optionally transform input data to a projection in a lower dimension space using the generated random matrix.

```
cuda_ml_rand_proj(
  x,
  n_components = NULL,
  eps = 0.1,
  gaussian_method = TRUE,
  density = NULL,
  transform_input = TRUE,
  seed = 0L)
```
<span id="page-31-0"></span>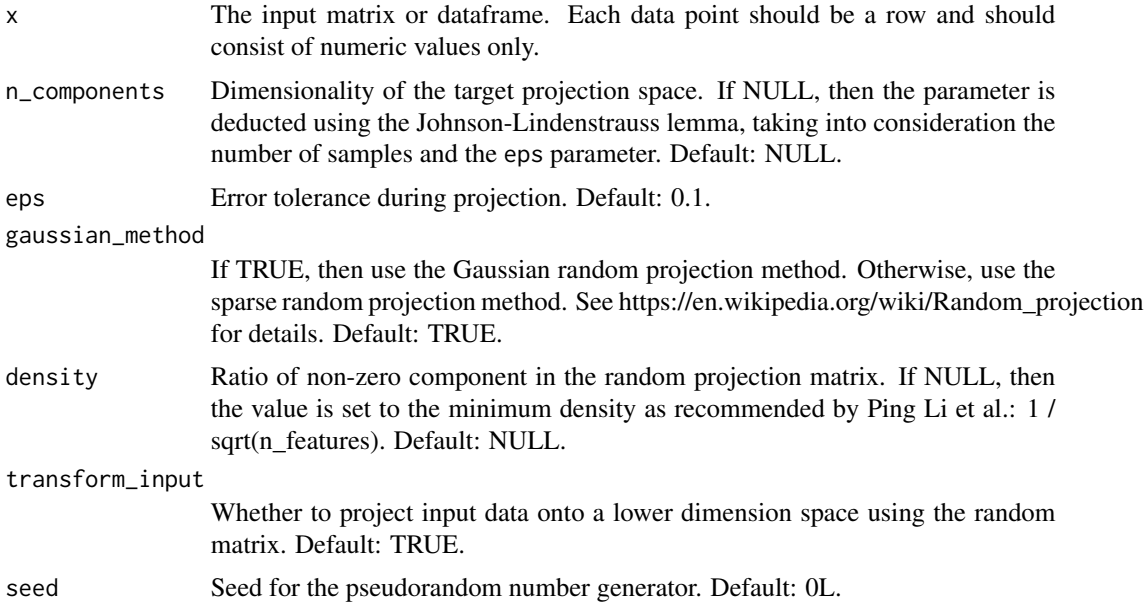

## Value

A context object containing GPU pointer to a random matrix that can be used as input to the cuda\_ml\_transform() function. If transform\_input is set to TRUE, then the context object will also contain a "transformed\_data" attribute containing the lower dimensional projection of the input data.

#### Examples

```
library(cuda.ml)
library(mlbench)
data(Vehicle)
vehicle_data <- Vehicle[order(Vehicle$Class), which(names(Vehicle) != "Class")]
model <- cuda_ml_rand_proj(vehicle_data, n_components = 4)
set.seed(0L)
print(kmeans(model$transformed_data, centers = 4, iter.max = 1000))
```
cuda\_ml\_ridge *Train a linear model using ridge regression.*

## Description

Train a linear model with L2 regularization.

```
cuda_ml_ridge(x, ...)
## Default S3 method:
cuda_ml_ridge(x, ...)
## S3 method for class 'data.frame'
cuda_ml_ridge(
 x,
 y,
 alpha = 1,
 fit_intercept = TRUE,
 normalize_input = FALSE,
  ...
\mathcal{L}## S3 method for class 'matrix'
cuda_ml_ridge(
 x,
 y,
  alpha = 1,
 fit_intercept = TRUE,
 normalize_input = FALSE,
  ...
\mathcal{L}## S3 method for class 'formula'
cuda_ml_ridge(
 formula,
 data,
 alpha = 1,
 fit_intercept = TRUE,
 normalize_input = FALSE,
  ...
\mathcal{L}## S3 method for class 'recipe'
cuda_ml_ridge(
 x,
 data,
 alpha = 1,
 fit_intercept = TRUE,
 normalize_input = FALSE,
  ...
\mathcal{L}
```
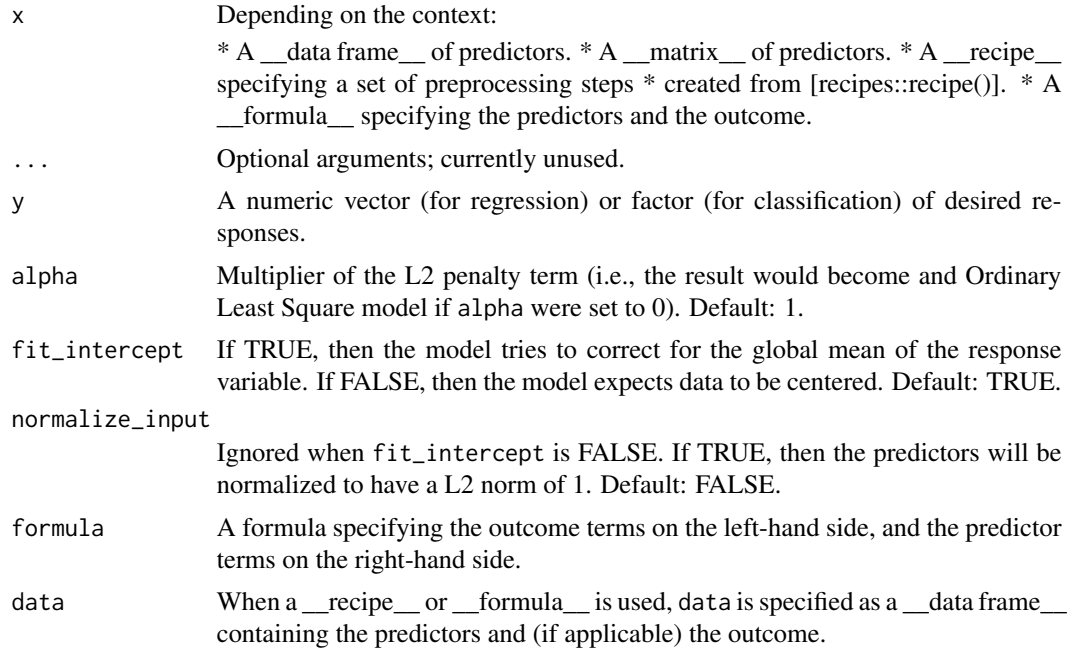

#### Value

A ridge regressor that can be used with the 'predict' S3 generic to make predictions on new data points.

## Examples

```
library(cuda.ml)
```

```
model <- cuda_ml_ridge(formula = mpg ~ ., data = mtcars, alpha = 1e-3)
cuda_ml_predictions <- predict(model, mtcars[names(mtcars) != "mpg"])
# predictions will be comparable to those from a `glmnet` model with `lambda`
# set to 2e-3 and `alpha` set to 0
# (in `glmnet`, `lambda` is the weight of the penalty term, and `alpha` is
# the elastic mixing parameter between L1 and L2 penalties.
library(glmnet)
glmnet_model <- glmnet(
  x = as_matrix(mtcars[names(mtcars) != "mpg"]), y = mtcars@mpg,alpha = 0, lambda = 2e-3, nlambda = 1, standardize = FALSE
)
glmnet_predictions <- predict(
  glmnet_model, as.matrix(mtcars[names(mtcars) != "mpg"]),
  s = 0
```
<span id="page-34-0"></span>cuda\_ml\_serialize 35

```
\mathcal{L}print(
  all.equal(
    as.numeric(glmnet_predictions),
    cuda_ml_predictions$.pred,
    tolerance = 1e-3
 )
\mathcal{L}
```
cuda\_ml\_serialize *Serialize a CuML model*

#### Description

Given a CuML model, serialize its state into a connection.

#### Usage

```
cuda_ml_serialize(model, connection = NULL, ...)
cuda_ml_serialise(model, connection = NULL, ...)
```
## Arguments

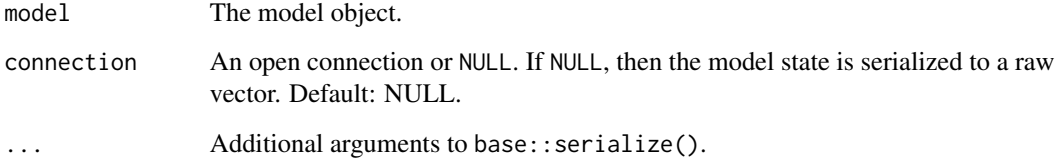

## Value

NULL unless connection is NULL, in which case the serialized model state is returned as a raw vector.

## See Also

[serialize](#page-0-0)

<span id="page-35-0"></span>

#### Description

Train a linear model using mini-batch stochastic gradient descent.

```
cuda_m1_sgd(x, \ldots)## Default S3 method:
cuda_m1_sgd(x, \ldots)## S3 method for class 'data.frame'
cuda_ml_sgd(
  x,
  y,
  fit_intercept = TRUE,
  loss = c("squared_loss", "log", "hinge"),
  penalty = c("none", "l1", "l2", "elasticnet"),
  alpha = 1e-04,
  l1<sup>-ratio = 0.5</sup>,
  epochs = 1000L,
  tol = 0.001,
  shuffle = TRUE,
  learning_rate = c("constant", "invscaling", "adaptive"),
  eta0 = 0.001,power_t = 0.5,
 batch_size = 32L,
  n_iters_no_change = 5L,
  ...
\mathcal{L}## S3 method for class 'matrix'
cuda_ml_sgd(
  x,
  y,
  fit_intercept = TRUE,
  loss = c("squared_loss", "log", "hinge"),
  penalty = c("none", "l1", "l2", "elasticnet"),
  alpha = 1e-04.
  11-ratio = 0.5,
  epochs = 1000L,tol = 0.001,shuffle = TRUE,
  learning_rate = c("constant", "invscaling", "adaptive"),
```

```
eta0 = 0.001,
 power_t = 0.5,
 batch_size = 32L,
 n_iters_no_change = 5L,
  ...
\mathcal{L}## S3 method for class 'formula'
cuda_ml_sgd(
  formula,
  data,
  fit_intercept = TRUE,
  loss = c("squared_loss", "log", "hinge"),
  penalty = c("none", "l1", "l2", "elasticnet"),
  alpha = 1e-04,
  l1<sup>-ratio = 0.5</sup>,
  epochs = 1000L,
  tol = 0.001,shuffle = TRUE,learning_rate = c("constant", "invscaling", "adaptive"),
  eta0 = 0.001,power_t = 0.5,
 batch_size = 32L,
 n_iters_no_change = 5L,
  ...
\lambda## S3 method for class 'recipe'
cuda_ml_sgd(
 x,
  data,
  fit_intercept = TRUE,
  loss = c("squared_loss", "log", "hinge"),
 penalty = c("none", "l1", "l2", "elasticnet"),
  alpha = 1e-04,
  11<sup>-ratio = 0.5</sup>,
  epochs = 1000L,
  tol = 0.001,shuffle = TRUE,
  learning_rate = c("constant", "invscaling", "adaptive"),
  eta0 = 0.001,power_t = 0.5,
 batch_size = 32L,
  n_iters_no_change = 5L,
  ...
)
```
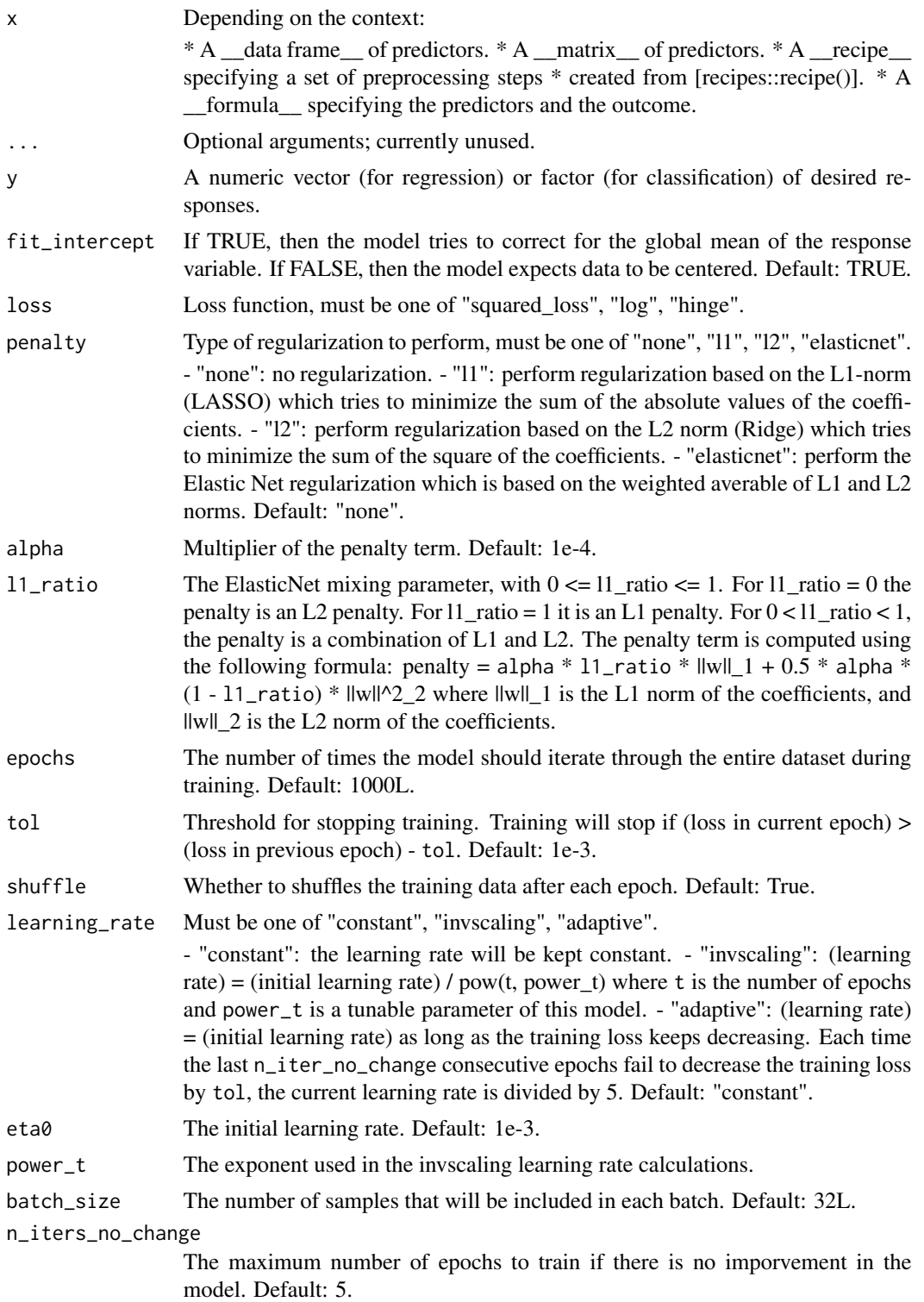

<span id="page-38-0"></span>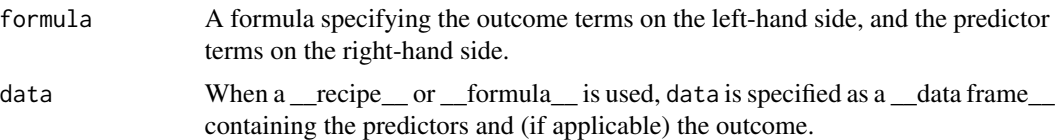

## Value

A linear model that can be used with the 'predict' S3 generic to make predictions on new data points.

## Examples

```
library(cuda.ml)
model <- cuda_ml_sgd(
  mpg ~ ., mtcars,
 batch\_size = 4L, epochs = 50000L,
  learning_rate = "adaptive", eta0 = 1e-5,
  penalty = "12", alpha = 1e-5, tol = 1e-6,
  n_iters_no_change = 10L
\overline{\phantom{a}}preds <- predict(model, mtcars[names(mtcars) != "mpg"])
print(all.equal(preds$.pred, mtcars$mpg, tolerance = 0.09))
```
cuda\_ml\_svm *Train a SVM model.*

#### Description

Train a Support Vector Machine model for classification or regression tasks.

```
cuda_ml_svm(x, ...)
## Default S3 method:
cuda_m1_svm(x, \ldots)## S3 method for class 'data.frame'
cuda_ml_svm(
  x,
 y,
  cost = 1,
  kernel = c("rbf", "tanh", "polynomial", "linear"),
  gamma = NULL,coef@ = @,
```

```
degree = 3L,
  tol = 0.001,max\_iter = NULL,nochange_steps = 1000L,
  cache_size = 1024,
  epsilon = 0.1,
  sample_weights = NULL,
 cuML_log_level = c("off", "critical", "error", "warn", "info", "debug", "trace"),
  ...
)
## S3 method for class 'matrix'
cuda_ml_svm(
 x,
 y,
  cost = 1,
  kernel = c("rbf", "tanh", "polynomial", "linear"),
  gamma = NULL,
 coef@ = @.degree = 3L,
  tol = 0.001,max\_iter = NULL,nochange_steps = 1000L,
  cache_size = 1024,
 epsilon = 0.1,
  sample_weights = NULL,
 cuML_log_level = c("off", "critical", "error", "warn", "info", "debug", "trace"),
  ...
\mathcal{L}## S3 method for class 'formula'
cuda_ml_svm(
  formula,
  data,
  cost = 1,
 kernel = c("rbf", "tanh", "polynomial", "linear"),
  gamma = NULL,
  coef@ = @,degree = 3L,
  tol = 0.001,max\_iter = NULL,nochange_steps = 1000L,
  cache_size = 1024,
 epsilon = 0.1,
  sample_weights = NULL,
 cuML_log_level = c("off", "critical", "error", "warn", "info", "debug", "trace"),
  ...
\mathcal{L}
```

```
## S3 method for class 'recipe'
cuda_ml_svm(
 x,
 data,
 cost = 1,
 kernel = c("rbf", "tanh", "polynomial", "linear"),
 gamma = NULL,coef@ = @,degree = 3L,
 tol = 0.001,max_iter = NULL,
 nochange_steps = 1000L,
 cache\_size = 1024,epsilon = 0.1,
 sample_weights = NULL,
 cuML_log_level = c("off", "critical", "error", "warn", "info", "debug", "trace"),
  ...
)
```
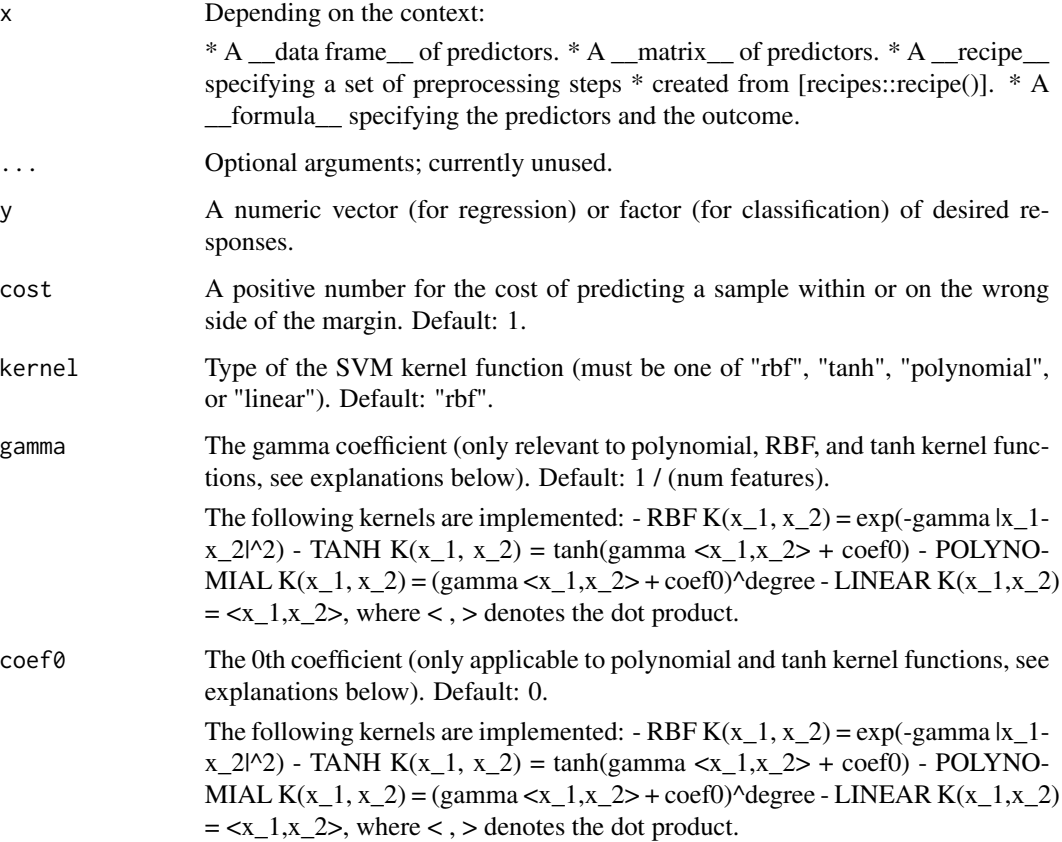

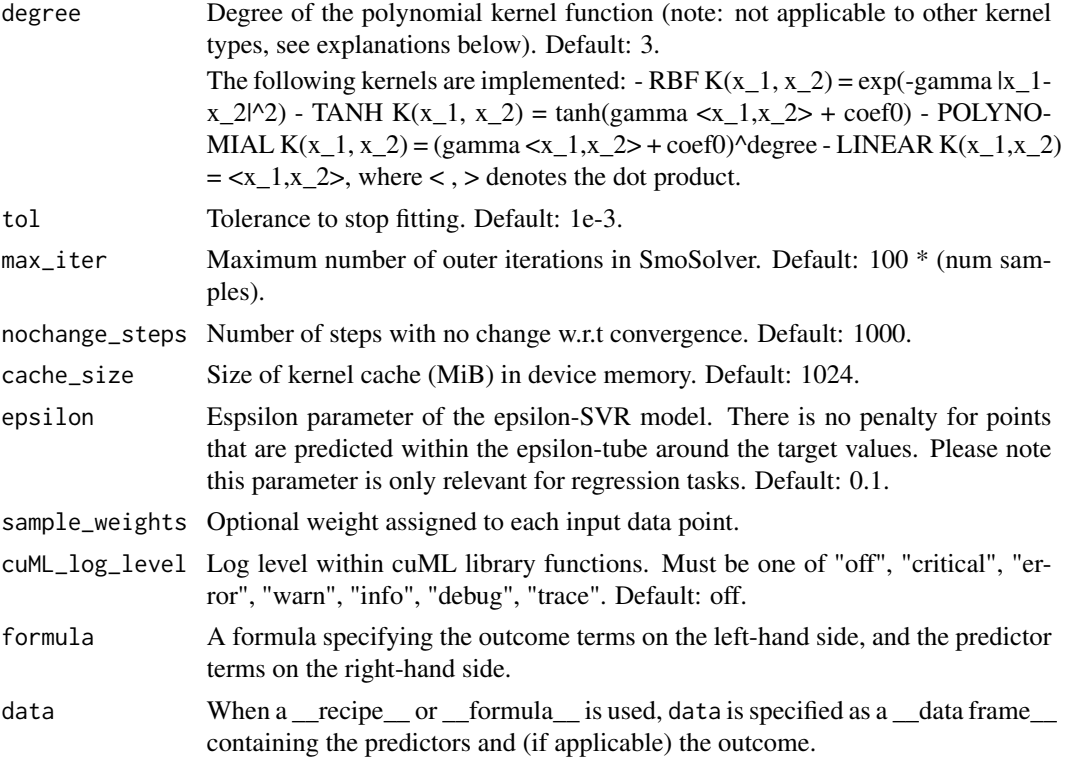

#### Value

A SVM classifier / regressor object that can be used with the 'predict' S3 generic to make predictions on new data points.

## Examples

```
library(cuda.ml)
# Classification
model <- cuda_ml_svm(
  formula = Species \sim .,
  data = iris,
  kernel = "rbf"
\mathcal{L}predictions <- predict(model, iris[names(iris) != "Species"])
# Regression
model <- cuda_ml_svm(
  formula = mpg \sim .,
  data = mtcars,
  kernel = "rbf"
```

```
\mathcal{L}predictions <- predict(model, mtcars)
```
cuda\_ml\_transform *Transform data using a trained cuML model.*

#### Description

Given a trained cuML model, transform an input dataset using that model.

## Usage

```
cuda_ml_transform(model, x, ...)
```
## Arguments

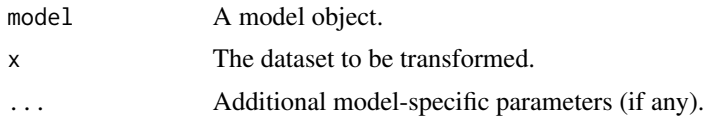

## Value

The transformed data points.

cuda\_ml\_tsne *t-distributed Stochastic Neighbor Embedding.*

#### Description

t-distributed Stochastic Neighbor Embedding (TSNE) for visualizing high- dimensional data.

```
cuda_ml_tsne(
  x,
  n_components = 2L,
  n_{\text{neighbours}} = \text{ceiling}(3 * \text{perplexity}),method = c("barnes_hut", "fft", "exact"),
  angle = 0.5,
  n_iter = 1000L,
  learning_rate = 200,
  learning_rate_method = c("adaptive", "none"),
  perplexity = 30,
  perplexity_max_iter = 100L,
```

```
perplexity_tol = 1e-05,
 early_exaggeration = 12,
 late_exaggeration = 1,
 exaggeration_iter = 250L,
 min_grad_norm = 1e-07,
 pre_momentum = 0.5,
 post_momentum = 0.8,
 square_distances = TRUE,
 seed = NULL,
 cuML_log_level = c("off", "critical", "error", "warn", "info", "debug", "trace")
\mathcal{L}
```
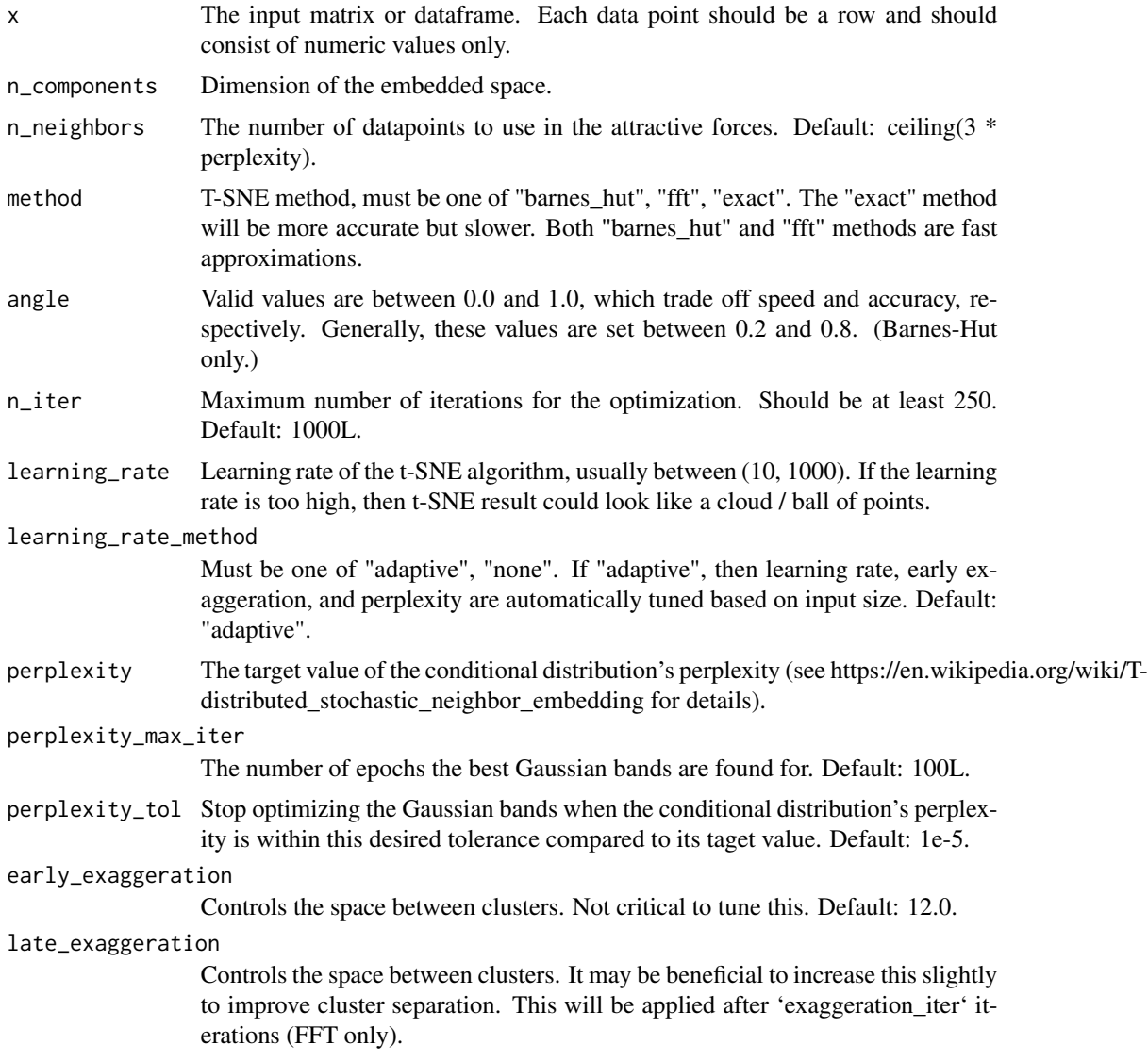

## <span id="page-44-0"></span>cuda\_ml\_tsvd 45

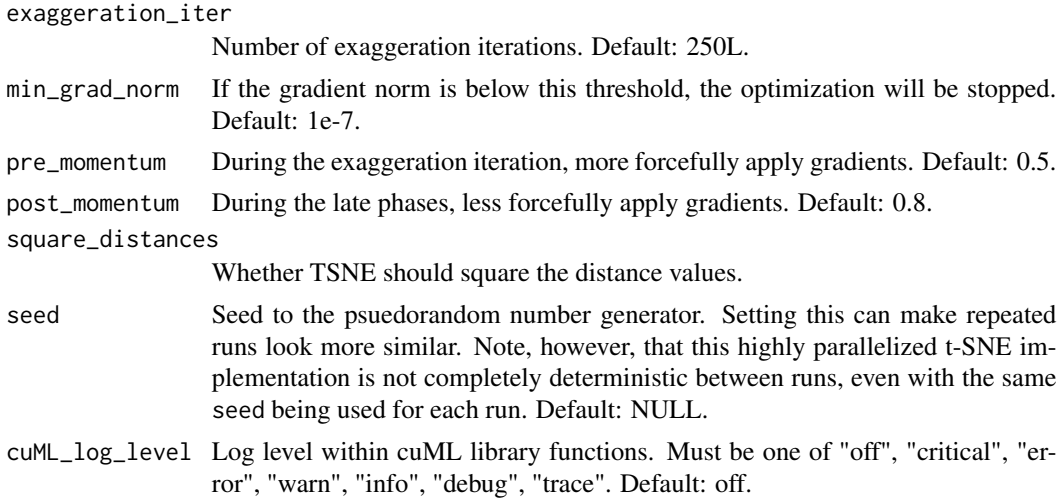

### Value

A matrix containing the embedding of the input data in a low- dimensional space, with each row representing an embedded data point.

#### Examples

```
library(cuda.ml)
embedding <- cuda_ml_tsne(iris[1:4], method = "exact")
set.seed(0L)
print(kmeans(embedding, centers = 3))
```
cuda\_ml\_tsvd *Truncated SVD.*

#### Description

Dimensionality reduction using Truncated Singular Value Decomposition.

```
cuda_ml_tsvd(
 x,
 n_components = 2L,
 eig_algo = c("dq", "jacobi"),tol = 1e-07,n_iters = 15L,
 transform_input = TRUE,
 cuML_log_level = c("off", "critical", "error", "warn", "info", "debug", "trace")
)
```
<span id="page-45-0"></span>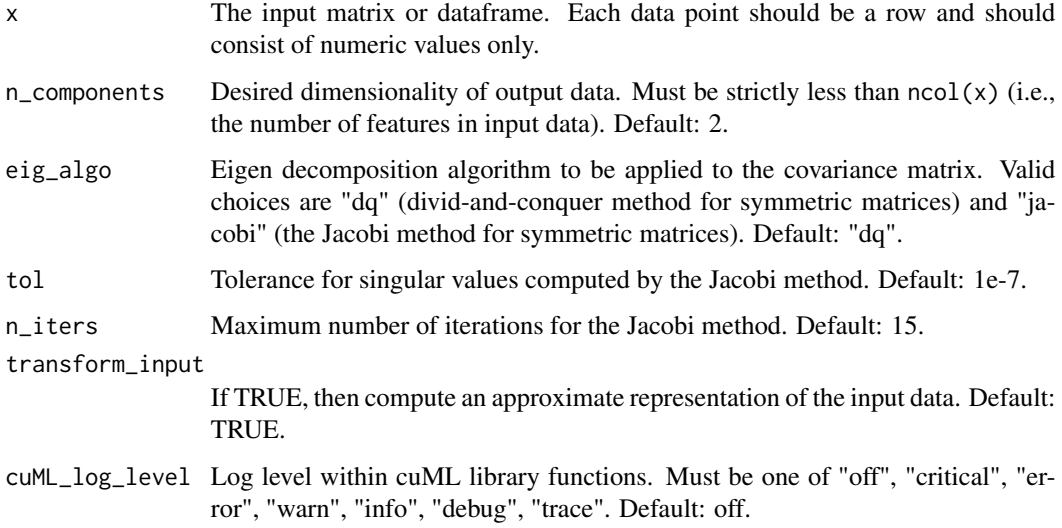

## Value

A TSVD model object with the following attributes: - "components": a matrix of n\_components rows to be used for dimensionalitiy reduction on new data points. - "explained\_variance": (only present if "transform\_input" is set to TRUE) amount of variance within the input data explained by each component. - "explained\_variance\_ratio": (only present if "transform\_input" is set to TRUE) fraction of variance within the input data explained by each component. - "singular\_values": The singular values corresponding to each component. The singular values are equal to the 2-norms of the n\_components variables in the lower-dimensional space. - "tsvd\_params": opaque pointer to TSVD parameters which will be used for performing inverse transforms.

#### Examples

```
library(cuda.ml)
```

```
iris.tsvd <- cuda_ml_tsvd(iris[1:4], n_components = 2)
print(iris.tsvd)
```
cuda\_ml\_umap *Uniform Manifold Approximation and Projection (UMAP) for dimension reduction.*

## Description

Run the Uniform Manifold Approximation and Projection (UMAP) algorithm to find a low dimensional embedding of the input data that approximates an underlying manifold.

cuda\_ml\_umap 47

## Usage

```
cuda_ml_umap(
 x,
 y = NULL,n_components = 2L,
 n_neighbors = 15L,
 n_epochs = 500L,
 learning_rate = 1,
  init = c("spectral", "random"),
 min\_dist = 0.1,
  spread = 1,
  set_op_mix_ratio = 1,
  local_connectivity = 1L,
  repulsion_strength = 1,
  negative_sample_rate = 5L,
  transform_queue_size = 4,
  a = NULL,b = NULL,target_n_neighbors = n_neighbors,
  target_metric = c("categorical", "euclidean"),
  target_weight = 0.5,
  transform_input = TRUE,
  seed = NULL,
 cuML_log_level = c("off", "critical", "error", "warn", "info", "debug", "trace")
\mathcal{L}
```
## Arguments

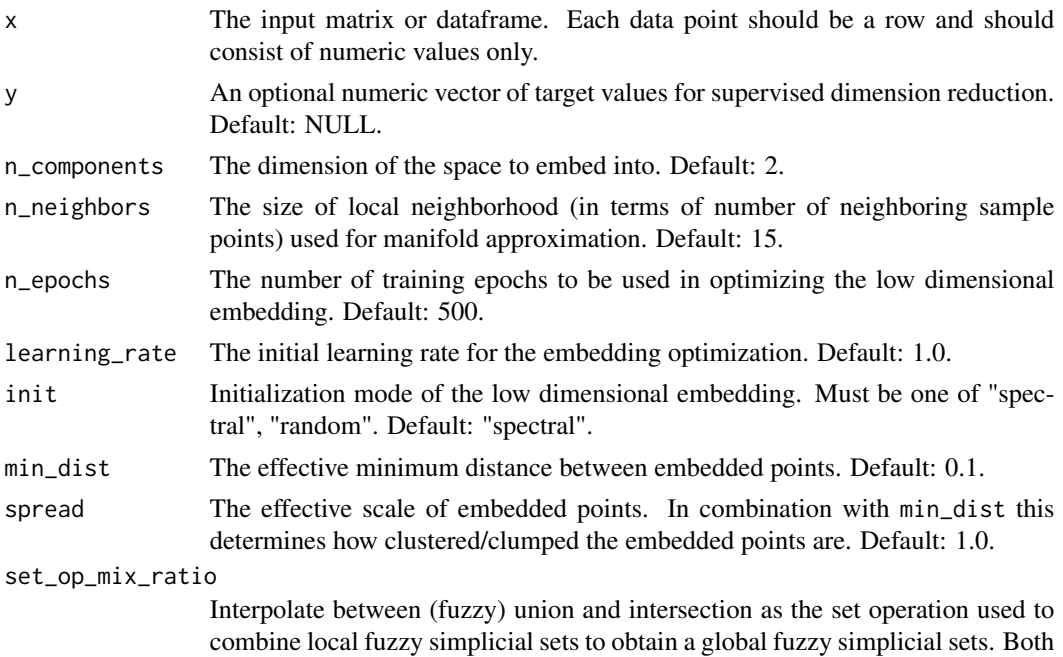

fuzzy set operations use the product t-norm. The value of this parameter should be between 0.0 and 1.0; a value of 1.0 will use a pure fuzzy union, while 0.0 will use a pure fuzzy intersection. Default: 1.0.

#### local\_connectivity

The local connectivity required  $-$  i.e. the number of nearest neighbors that should be assumed to be connected at a local level. Default: 1.

#### repulsion\_strength

Weighting applied to negative samples in low dimensional embedding optimization. Values higher than one will result in greater weight being given to negative samples. Default: 1.0.

#### negative\_sample\_rate

The number of negative samples to select per positive sample in the optimization process. Default: 5.

#### transform\_queue\_size

For transform operations (embedding new points using a trained model this will control how aggressively to search for nearest neighbors. Default: 4.0.

a, b More specific parameters controlling the embedding. If not set, then these values are set automatically as determined by min\_dist and spread. Default: NULL.

#### target\_n\_neighbors

The number of nearest neighbors to use to construct the target simplcial set. Default: n\_neighbors.

- target\_metric The metric for measuring distance between the actual and and the target values (y) if using supervised dimension reduction. Must be one of "categorical", "euclidean". Default: "categorical".
- target\_weight Weighting factor between data topology and target topology. A value of 0.0 weights entirely on data, a value of 1.0 weights entirely on target. The default of 0.5 balances the weighting equally between data and target.

#### transform\_input

If TRUE, then compute an approximate representation of the input data. Default: TRUE.

- seed Optional seed for pseudo random number generator. Default: NULL. Setting a PRNG seed will enable consistency of trained embeddings, allowing for reproducible results to 3 digits of precision, but at the expense of potentially slower training and increased memory usage. If the PRNG seed is not set, then the trained embeddings will not be deterministic.
- cuML\_log\_level Log level within cuML library functions. Must be one of "off", "critical", "error", "warn", "info", "debug", "trace". Default: off.

## Value

A UMAP model object that can be used as input to the cuda\_ml\_transform() function. If transform\_input is set to TRUE, then the model object will contain a "transformed\_data" attribute containing the lower dimensional embedding of the input data.

<span id="page-48-0"></span>cuda\_ml\_unserialize 49

library(cuda.ml)

## Examples

```
model <- cuda_ml_umap(
  x = \text{iris}[1:4],y = \text{iris}[[5]],n_components = 2,
 n_epochs = 200,
  transform_input = TRUE
)
set.seed(0L)
print(kmeans(model$transformed, iter.max = 100, centers = 3))
```
cuda\_ml\_unserialize *Unserialize a CuML model state*

## Description

Unserialize a CuML model state into a CuML model object.

## Usage

```
cuda_ml_unserialize(connection, ...)
```

```
cuda_ml_unserialise(connection, ...)
```
#### Arguments

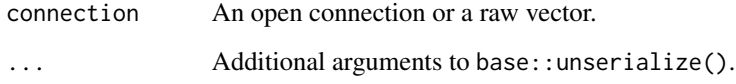

#### Value

A unserialized CuML model.

### See Also

[unserialize](#page-0-0)

<span id="page-49-0"></span>

#### Description

Get the major version of the RAPIDS cuML shared library cuda.ml was linked to.

#### Usage

```
cuML_major_version()
```
#### Value

The major version of the RAPIDS cuML shared library cuda.ml was linked to in a character vector, or NA\_character\_ if cuda.ml was not linked to any version of RAPIDS cuML.

## Examples

library(cuda.ml)

print(cuML\_major\_version())

cuML\_minor\_version *Get the minor version of the RAPIDS cuML shared library cuda.ml was linked to.*

## Description

Get the minor version of the RAPIDS cuML shared library cuda.ml was linked to.

#### Usage

cuML\_minor\_version()

## Value

The minor version of the RAPIDS cuML shared library cuda.ml was linked to in a character vector, or NA\_character\_ if cuda.ml was not linked to any version of RAPIDS cuML.

## Examples

library(cuda.ml)

print(cuML\_minor\_version())

<span id="page-50-0"></span>has\_cuML *Determine whether cuda.ml was linked to a valid version of the RAPIDS cuML shared library.*

## Description

Determine whether cuda.ml was linked to a valid version of the RAPIDS cuML shared library.

#### Usage

has\_cuML()

## Value

A logical value indicating whether the current installation cuda.ml was linked to a valid version of the RAPIDS cuML shared library.

## Examples

```
library(cuda.ml)
if (!has_cuML()) {
  warning(
    "Please install the RAPIDS cuML shared library first, and then re-",
    "install {cuda.ml}."
  )
}
```
predict.cuda\_ml\_fil *Make predictions on new data points.*

#### Description

Make predictions on new data points using a FIL model.

```
## S3 method for class 'cuda_ml_fil'
predict(object, x, output_class_probabilities = FALSE, ...)
```
<span id="page-51-0"></span>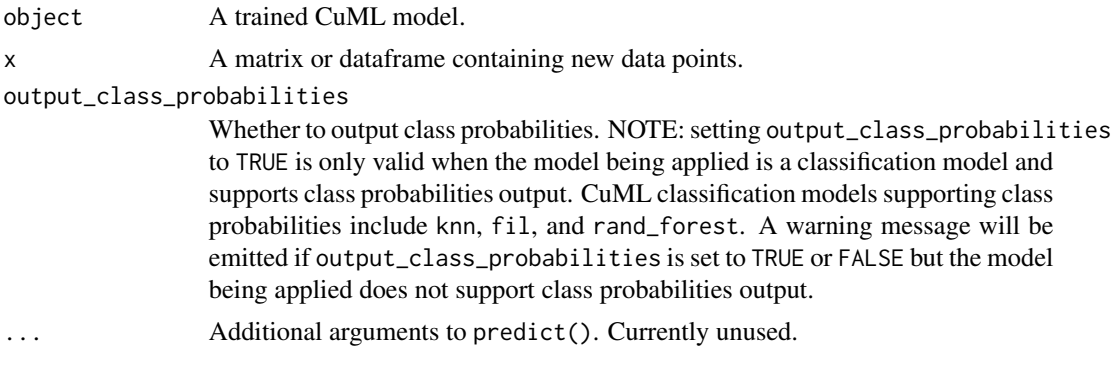

## Value

Predictions on new data points.

predict.cuda\_ml\_knn *Make predictions on new data points.*

## Description

Make predictions on new data points using a CuML KNN model.

## Usage

```
## S3 method for class 'cuda_ml_knn'
predict(object, x, output_class_probabilities = NULL, ...)
```
## Arguments

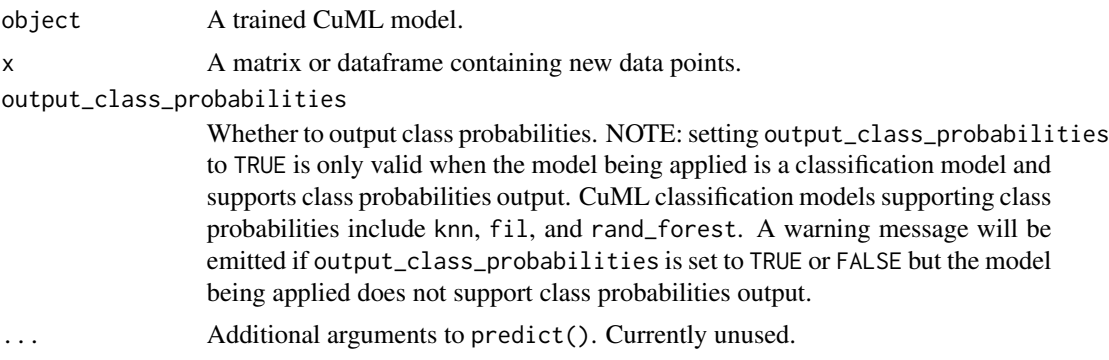

## Value

<span id="page-52-0"></span>predict.cuda\_ml\_linear\_model

*Make predictions on new data points.*

## Description

Make predictions on new data points using a linear model.

## Usage

```
## S3 method for class 'cuda_ml_linear_model'
predict(object, x, ...)
```
## Arguments

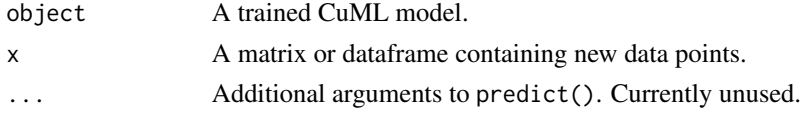

## Value

Predictions on new data points.

```
predict.cuda_ml_logistic_reg
```
*Make predictions on new data points.*

## Description

Make predictions on new data points using a CuML logistic regression model.

## Usage

```
## S3 method for class 'cuda_ml_logistic_reg'
predict(object, x, ...)
```
#### Arguments

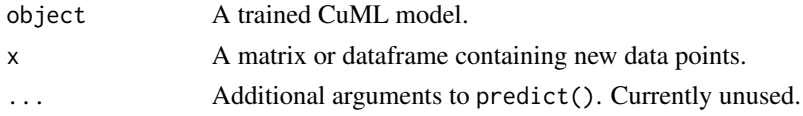

## Value

<span id="page-53-0"></span>predict.cuda\_ml\_rand\_forest

*Make predictions on new data points.*

## Description

Make predictions on new data points using a CuML random forest model.

## Usage

```
## S3 method for class 'cuda_ml_rand_forest'
predict(
 object,
 x,
 output_class_probabilities = NULL,
 cuML_log_level = c("off", "critical", "error", "warn", "info", "debug", "trace"),
  ...
\mathcal{L}
```
## Arguments

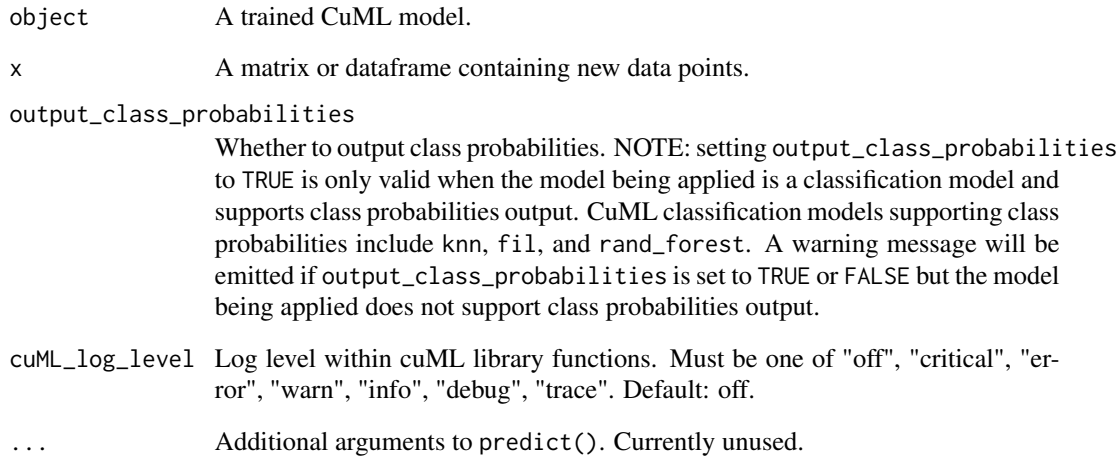

## Value

<span id="page-54-0"></span>predict.cuda\_ml\_svm *Make predictions on new data points.*

## Description

Make predictions on new data points using a CuML SVM model.

## Usage

```
## S3 method for class 'cuda_ml_svm'
predict(object, x, ...)
```
## Arguments

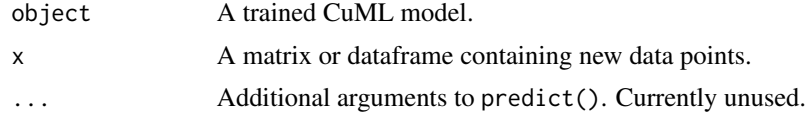

#### Value

# <span id="page-55-0"></span>Index

cuda.ml, [3](#page-2-0) cuda\_ml\_agglomerative\_clustering, [3](#page-2-0) cuda\_ml\_can\_predict\_class\_probabilities, [4](#page-3-0) cuda\_ml\_dbscan, [5](#page-4-0) cuda\_ml\_elastic\_net, [6](#page-5-0) cuda\_ml\_fil\_enabled, [9](#page-8-0) cuda\_ml\_fil\_load\_model, [9](#page-8-0) cuda\_ml\_inverse\_transform, [11](#page-10-0) cuda\_ml\_is\_classifier, [12](#page-11-0) cuda\_ml\_kmeans, [12](#page-11-0) cuda\_ml\_knn, [13](#page-12-0) cuda\_ml\_knn\_algo\_ivfflat, [16](#page-15-0) cuda\_ml\_knn\_algo\_ivfpq, [17](#page-16-0) cuda\_ml\_knn\_algo\_ivfsq, [18](#page-17-0) cuda\_ml\_lasso, [18](#page-17-0) cuda\_ml\_logistic\_reg, [21](#page-20-0) cuda\_ml\_ols, [24](#page-23-0) cuda\_ml\_pca, [26](#page-25-0) cuda\_ml\_rand\_forest, [28](#page-27-0) cuda\_ml\_rand\_proj, [31](#page-30-0) cuda\_ml\_ridge, [32](#page-31-0) cuda\_ml\_serialise *(*cuda\_ml\_serialize*)*, [35](#page-34-0) cuda\_ml\_serialize, [35](#page-34-0) cuda\_ml\_sgd, [36](#page-35-0) cuda\_ml\_svm, [39](#page-38-0) cuda\_ml\_transform, [43](#page-42-0) cuda\_ml\_tsne, [43](#page-42-0) cuda\_ml\_tsvd, [45](#page-44-0) cuda\_ml\_umap, [46](#page-45-0) cuda\_ml\_unserialise *(*cuda\_ml\_unserialize*)*, [49](#page-48-0) cuda\_ml\_unserialize, [49](#page-48-0) cuML\_major\_version, [50](#page-49-0) cuML\_minor\_version, [50](#page-49-0)

has\_cuML, [51](#page-50-0)

predict.cuda\_ml\_fil, [51](#page-50-0)

predict.cuda\_ml\_knn, [52](#page-51-0) predict.cuda\_ml\_linear\_model, [53](#page-52-0) predict.cuda\_ml\_logistic\_reg, [53](#page-52-0) predict.cuda\_ml\_rand\_forest, [54](#page-53-0) predict.cuda\_ml\_svm, [55](#page-54-0)

serialize, *[35](#page-34-0)*

unserialize, *[49](#page-48-0)*